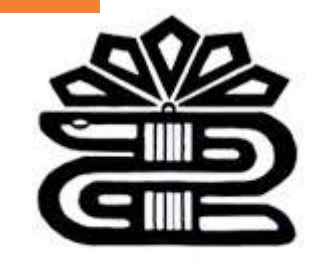

دانشگاه علوم پزشکی و خدمات بهداشتی درمانی لرستان

**به نام خدا**

# **آموزش استفاده از پایگاه اطالعاتی Key Clinical**

فرزانه محمودوند

کارشناس ارشد کتابداری و اطالع رسانی پزشکی

کتابخانه مرکزی دانشگاه علوم پزشکی لرستان

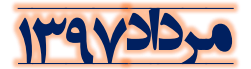

## **Clinical key پایگاه**

- از محصوالت انتشارات Elsevier
	- موتور جستجوي بالینی هوشمند
- پایگاه اطالعاتی شامل کتاب ، ژورنال، تصویر،مولتی مدیا، اطالعات دارویی و .. .
	- پاسخگوي نیاز هاي کلیدي بالینی پزشکان و پیراپزشکان
- قابلیت دسترسی یکجا به انواع متون و محتواي تخصصی حوزه هاي پزشکی و جراحی را براي کاربران

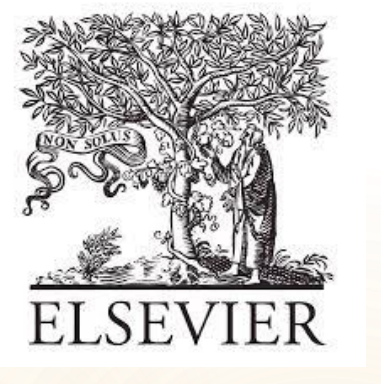

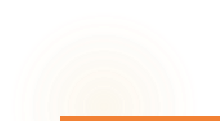

# **Clinical key محتوای**

- بیش از 650 عنوان ژورنال هاي پزشکی و جراحی
- بیش از 1000 عنوان کتب مرجع پزشکی و جراحی
	- اطالعات بیش از 2000 بیماري
- بیش از 17000 فیلم هاي ویدئویی مرتبط و وابسته
	- 2/2میلیون تصویر پزشکی و جراحی
		- بیش از 5000 راهنماي عملی
	- بیش از 15000 راهنماي آموزش به بیمار
		- بیش از 7900 مونوگراف دارویی

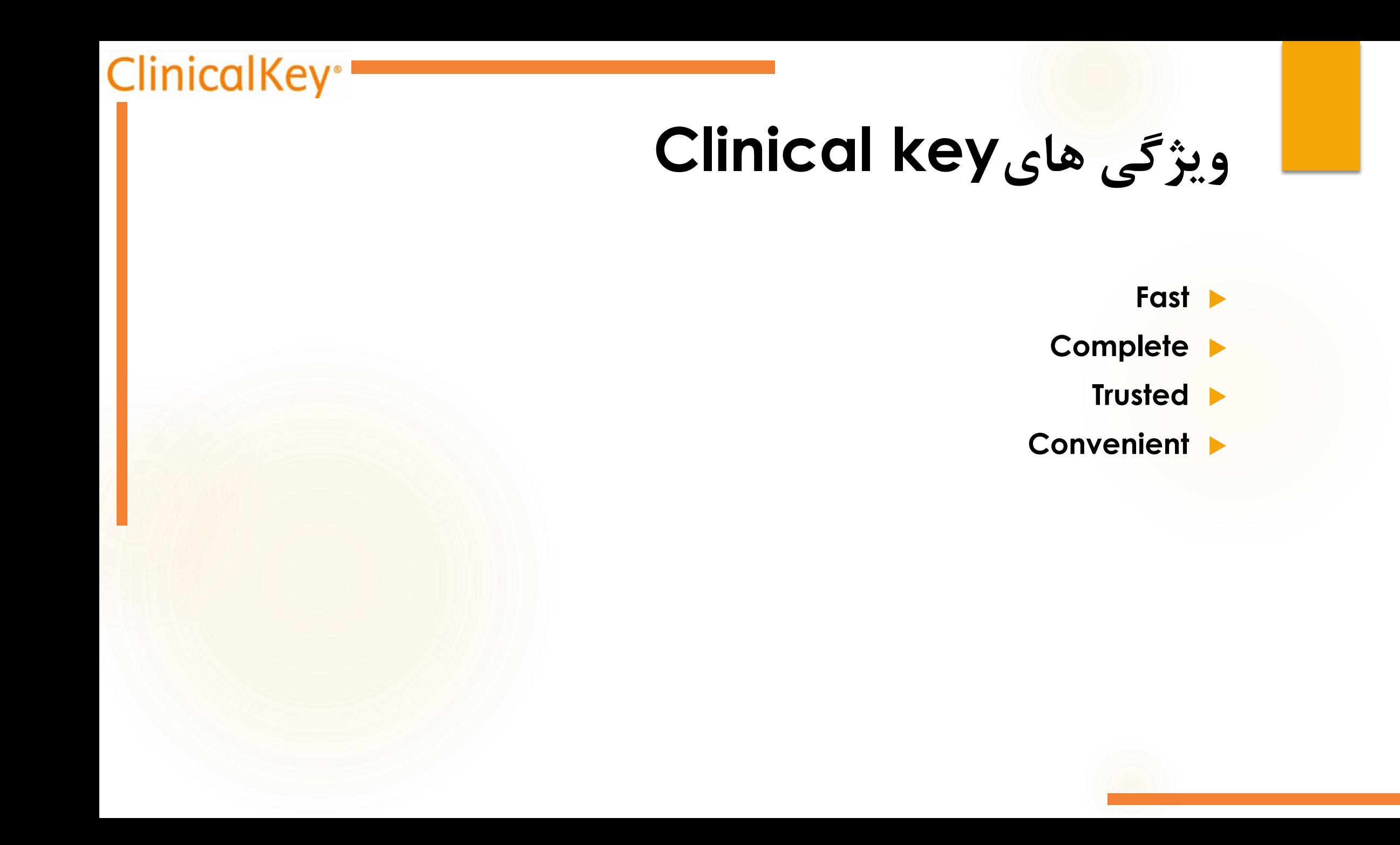

#### **ClinicalKey®**

# **مقایسه key Clinical با سایر منابع بالینی**

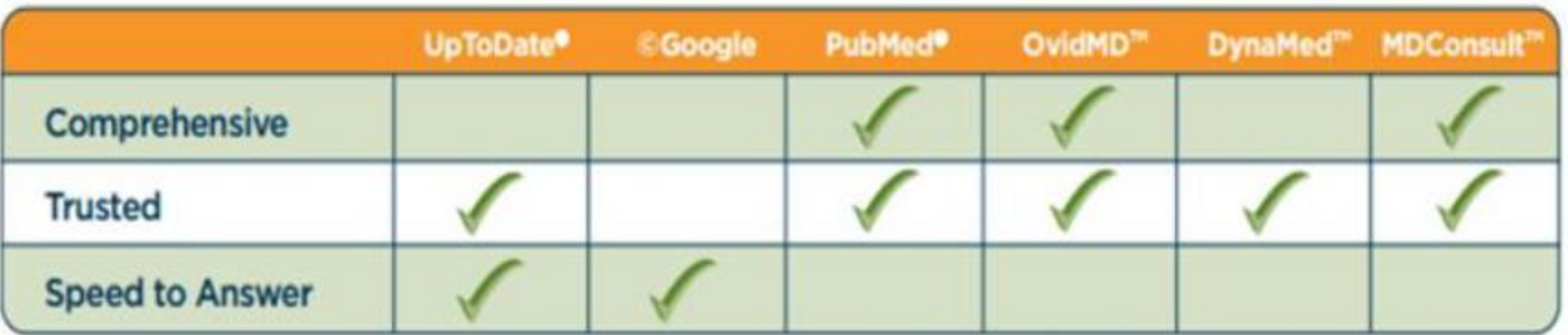

# **ضرورت ثبت نام (Register(**

- ذخیره نتایج جستجو
- مدیریت پاورپوینت و به کار گیري آن ها در دفعات بعدي
	- دسترسی به pdf تمام متن مدارک
		- تنظیمات
- **نکته:** ثبت نام براي اولین بار باید در دانشگاه یا مراکز وابسته به دانشگاه صورت گیرد.
- **نکته:** اتصال از طریق Access Remote خارج از دانشگاه و بدون نیاز به VPN ، تنها با ایمیل آکادمیک امکان پذیر است و این امکان مختص به پایگاه key Clinical می باشد و در پایگاه هاي دیگر دیده نمی شود.

#### **ClinicalKey®**

## **روش های دسترسی به پایگاه**

 از طریق پورتال **کتابخانه دیجیتال-** کلیک بر روي لوگوي key clinical **diglib.lums.ac.ir**

www.clinicalkey.comمستقیم صورت به

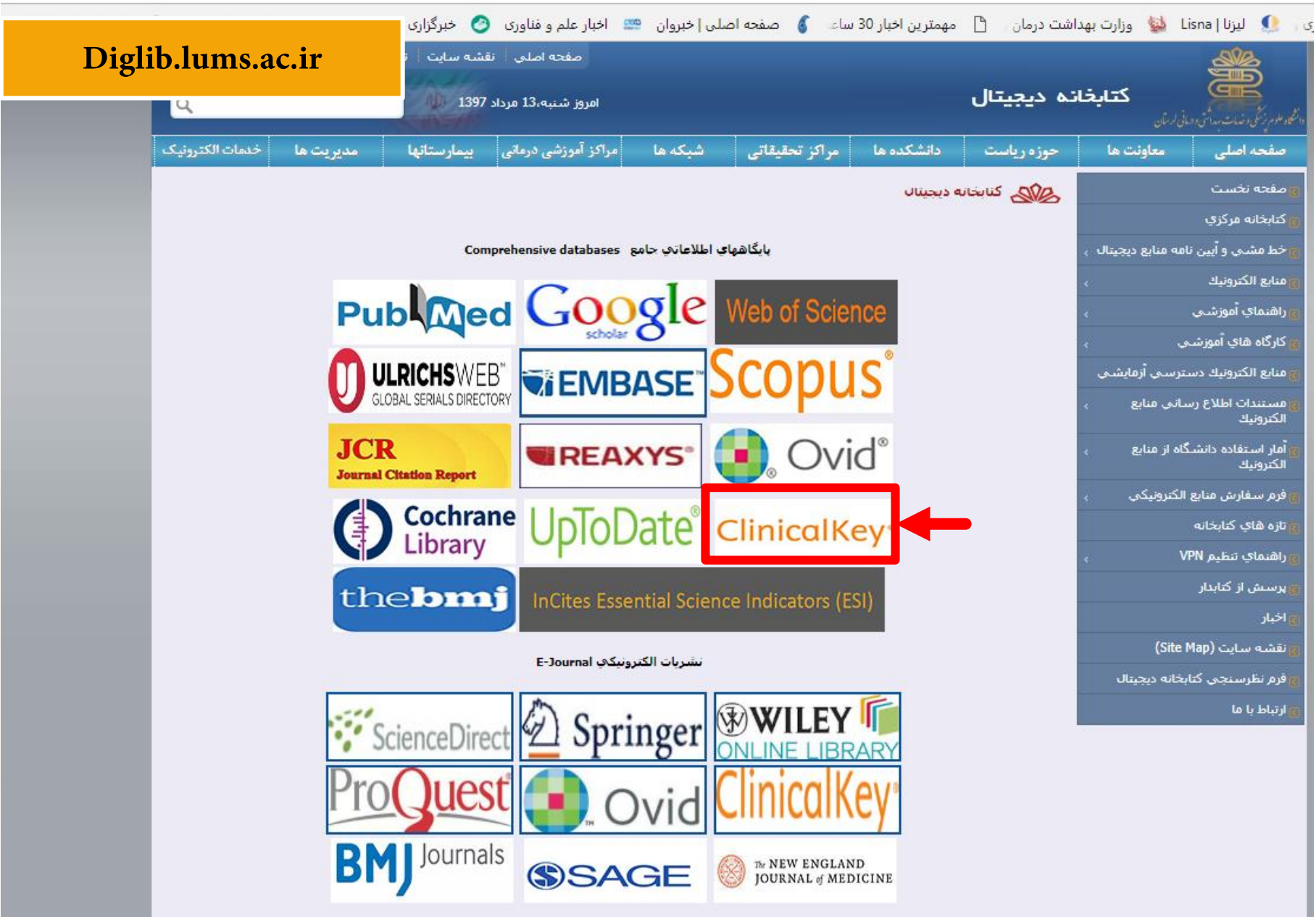

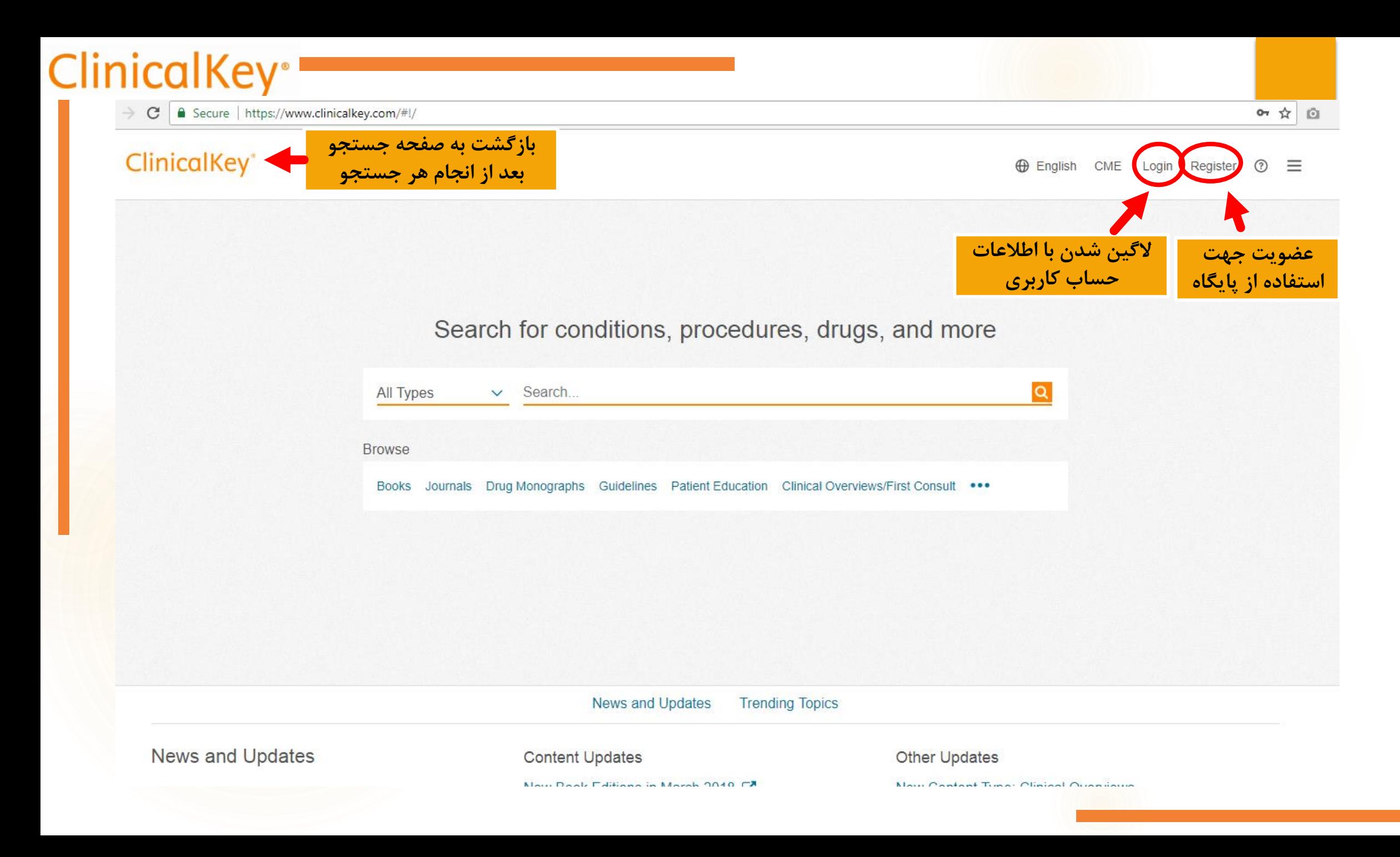

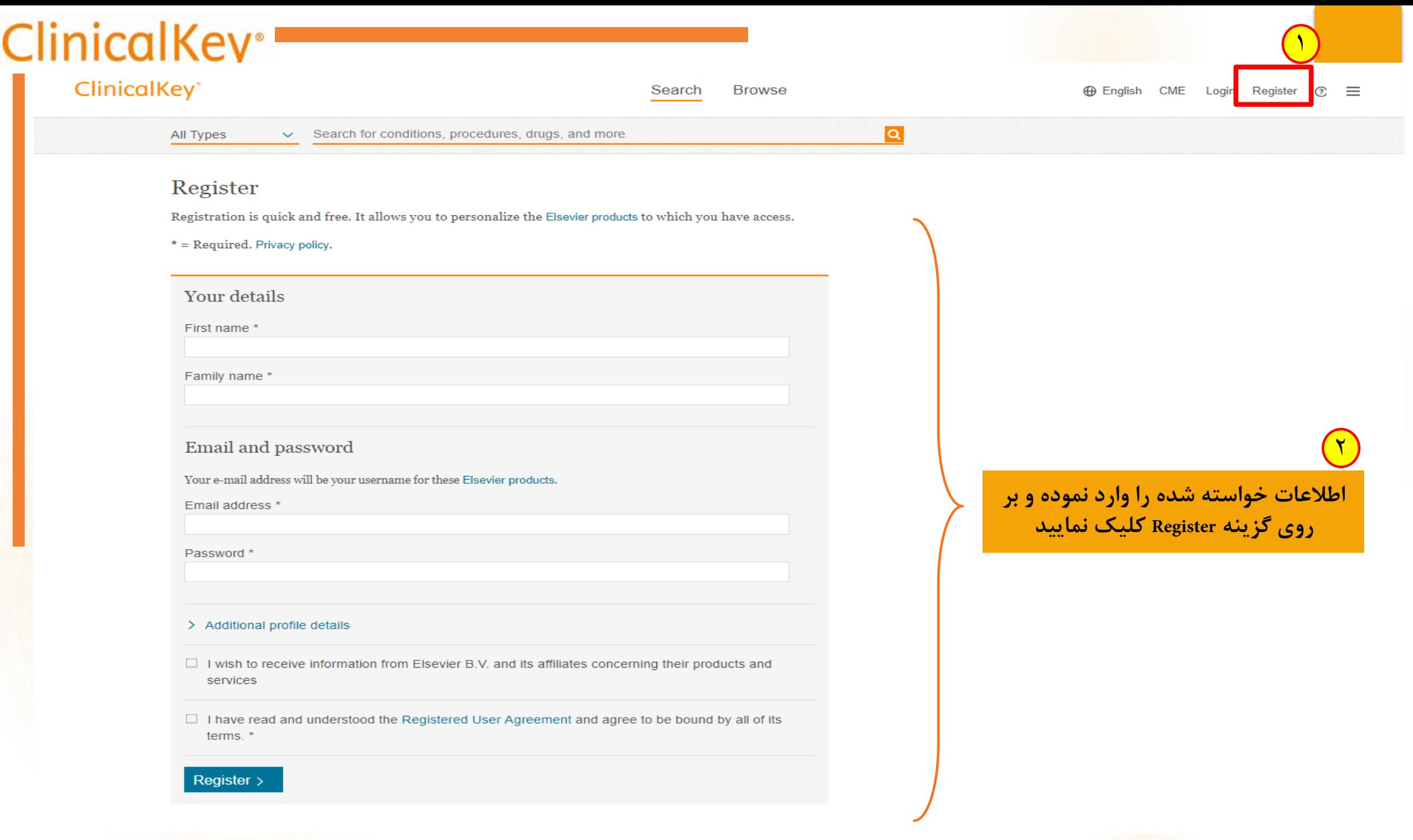

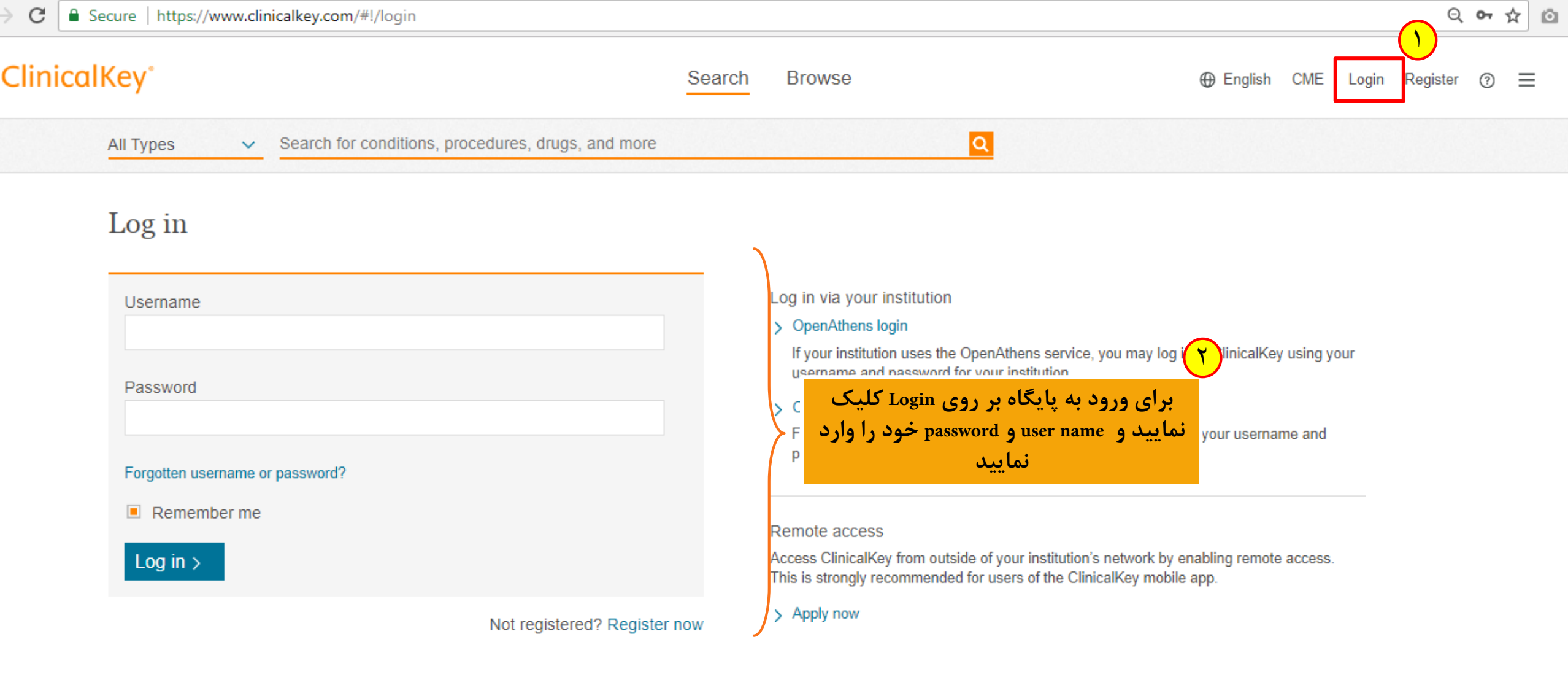

#### $\triangleright$   $\bullet$   $\blacksquare$  f in  $\mathcal Y$  G+

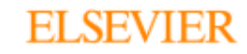

Contact Us Resource Center Terms & Conditions

Privacy Policy Registered User Agreement Help

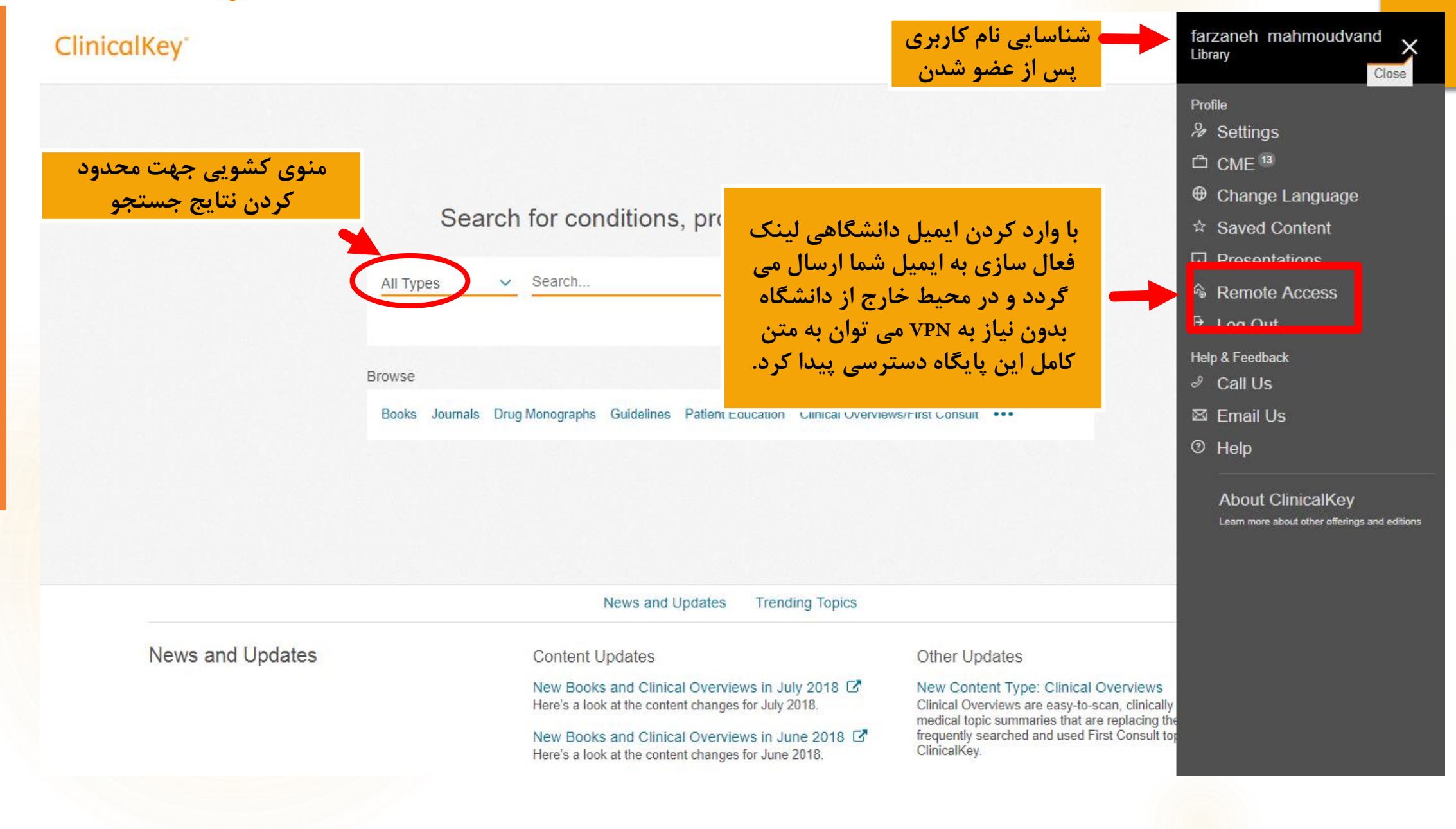

#### انواع محتوا در پایگاه clinicalkey

Search for conditions, procedures, drugs, and more

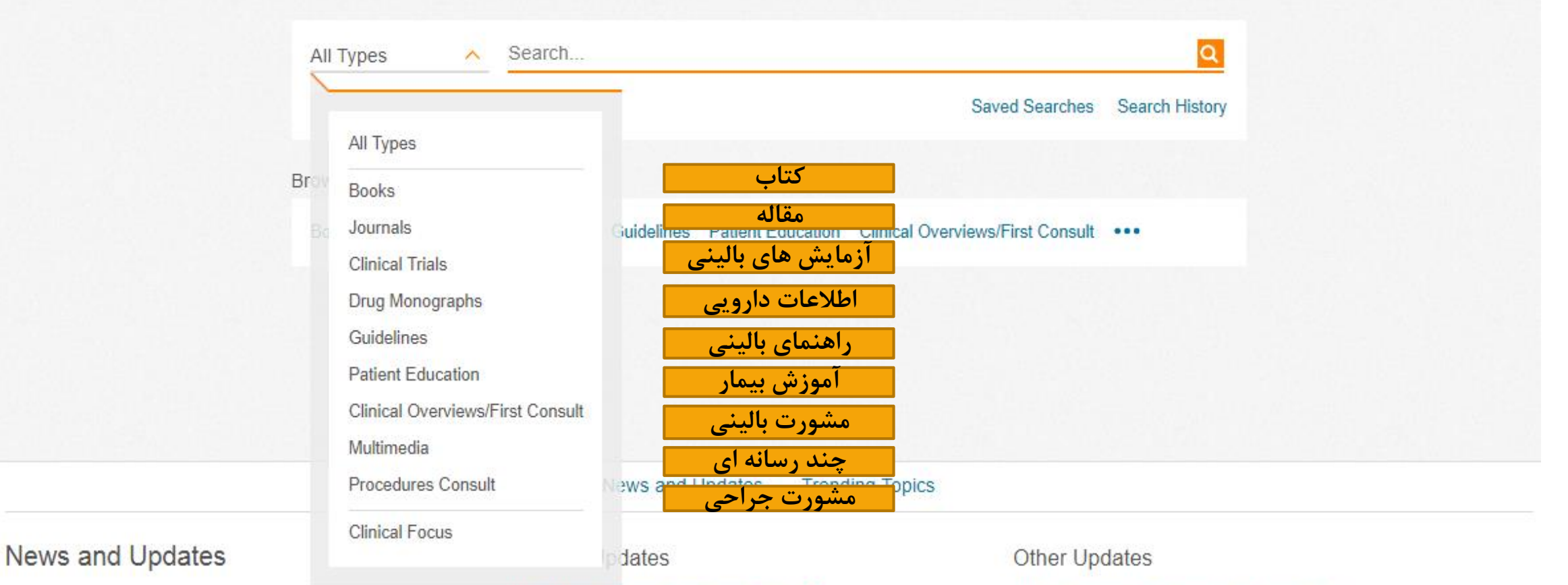

New Book Editions in March 2018 C Here's a look at the content changes for March 2018. New Content Type: Clinical Overviews Clinical Overviews are easy-to-scan, clinically focused  $\mathbf{r}$   $\mathbf{r}$ 

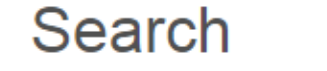

**Browse** 

# **Books**

Search تحتاب از قسمت

(امکان جستجوی کتب مرجع مانند برانولد قلب، نلسون کودکان و ...)

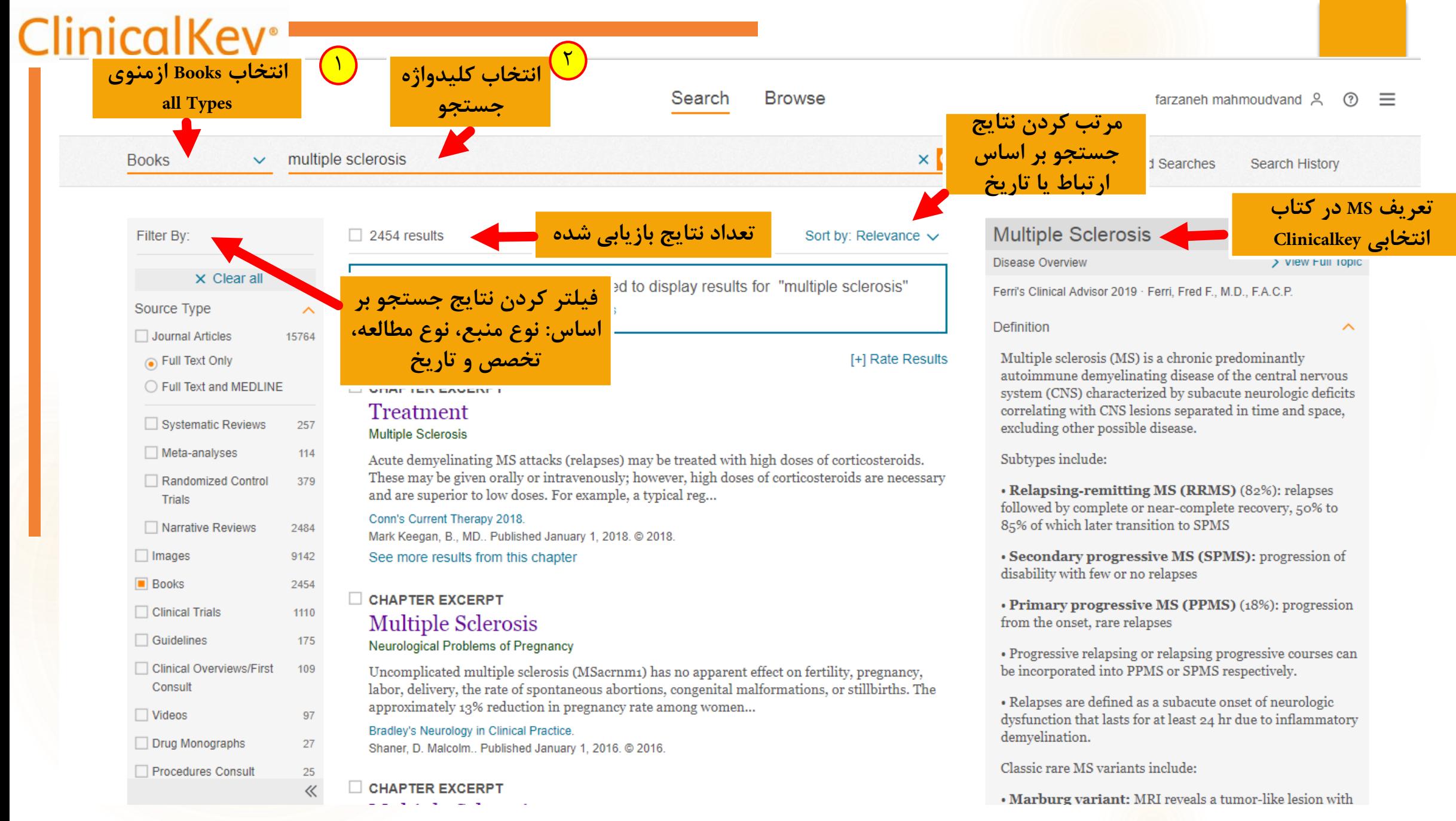

#### ClinicalKey<sup>®</sup>

Search

**Browse** 

Bradley's Neurology in Cli...

 $\mathbb{\wedge}$ 

**Huntington Disease** 

**Friedreich Ataxia** 

Dystonia

Parkinson Disease

Tourette Syndrome

**Wilson Disease** 

Wernicke Encephalopathy

#### **Multiple Sclerosis**

Neuromyelitis Optica-Devic Syndrome

**Tumors** 

Primary Brain Neoplasms

**Pituitary Tumors** 

Choriocarcinoma

Idiopathic Intracranial **Hypertension (Pseudotumor** Cerebri)

Epilepsy and Its Treatments

#### Multiple Sclerosis

**Multiple Sclerosis** 

Neurological Problems of Pregnancy

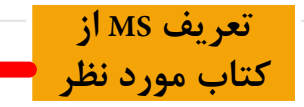

Uncomplicated multiple sclerosis (MS) has no apparent effect on fertility, pregnancy, labor, delivery, the rate of spontaneous abortions, congenital malformations, or stillbirths. The approximately 13% reduction in pregnancy rate among women with MS noted in one study may result from physical disability and from women deciding not to have children. Oral contraceptive agents do not affect the incidence of MS. One study of a large U.S. national database noted marginally increased risk of fetal intrauterine growth restriction (IUGR; weight <10th percentile for gestational age) and rate of cesarean section. Calculated at 2.7%, the low rate of IUGR was 1.9 times more likely than the normal population. Physicians performed cesarean section at a higher rate: 42% for women with MS compared to 32.8% for controls. The study found no increase in other adverse obstetric outcomes. The significant methodological concerns. Pregnancy outcome data were unavailable (

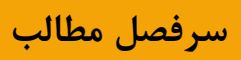

In a small study, researchers cautiously predict an increased relapse rate in patients with MS undergoing in vitro fertilization. This effect was noted for 3 months after the procedure, possibly associated with failure of IVF and the use of Gonadotropin Releasing Hormone agonists (Michel et al., 2012).

Predicting the effect of pregnancy on the course of MS for an individual patient remains challenging. Prospective analysis clarifies that for research populations, MS does not worsen overall as a result of pregnancy and suggests that for the average fertile patient with MS, the overall rate of progression of disability from MS compared to the rate of progression 1 year before pregnancy does not change for some 21 months postpartum. The exacerbation rate of MS decreases during the last trimester and increases during the 3 to 6 months after parturition. Postpartum relapse correlated with, but was predicted poorly by an increased relapse rate in the prepregnancy year, an increased relapse rate during pregnancy, and a higher level of disability at pregnancy onset ( Vukusic et al., 2004). In one study finding that women with increasing parity were less likely to encounter a first demyelinating event, authors claim a cumulative protective effect of pregnancy on multiple sclerosis ( Ponsonhy 2012)

## Top of Book Chapter cwe ☆ 例 冈 آيكون هاىSave, PDF, Email<br>آموزش مدوام پزشكى) CME

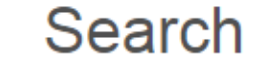

**Browse** 

# **Books**

**Browse تتاب از قسمت Browse** 

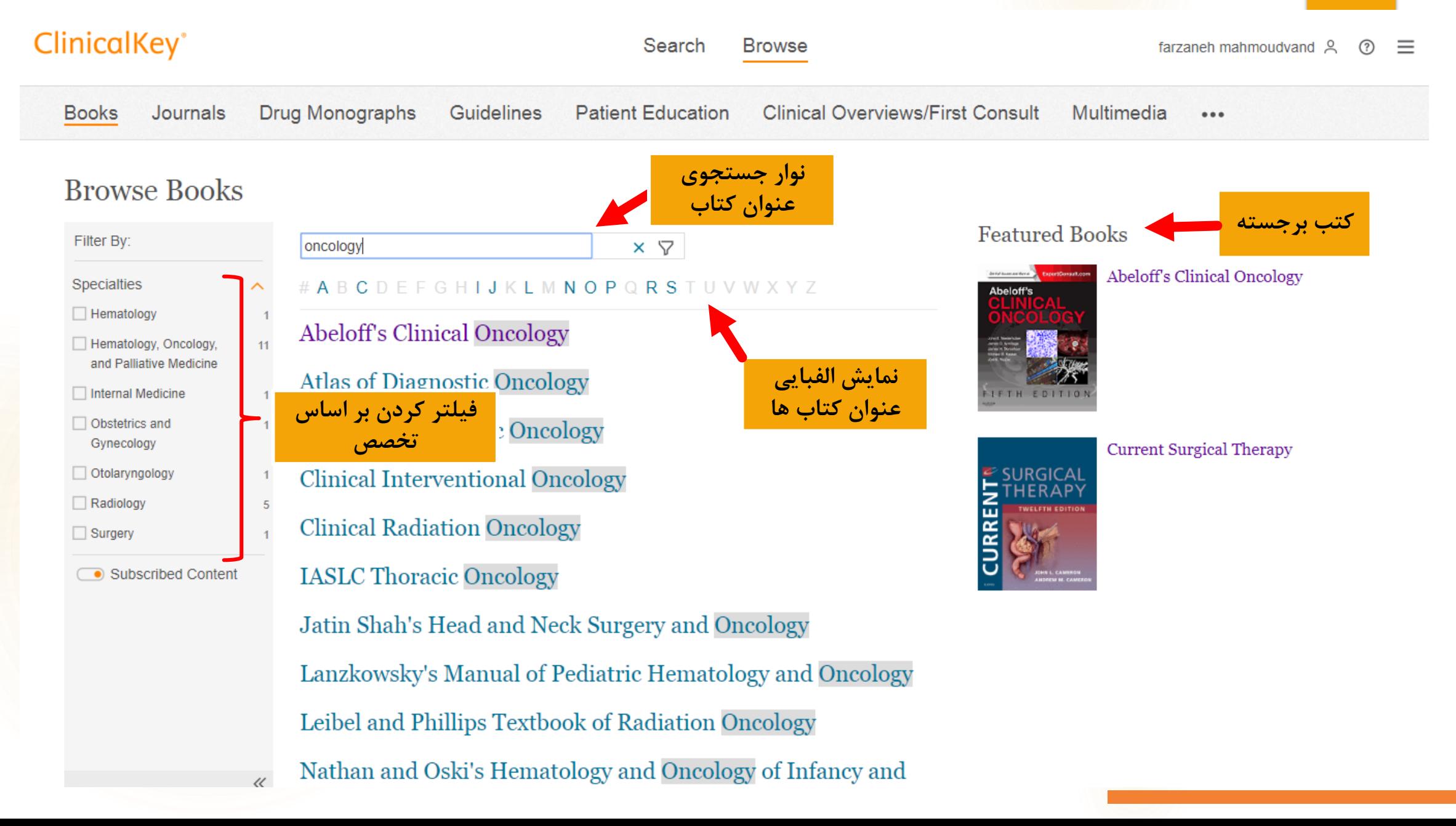

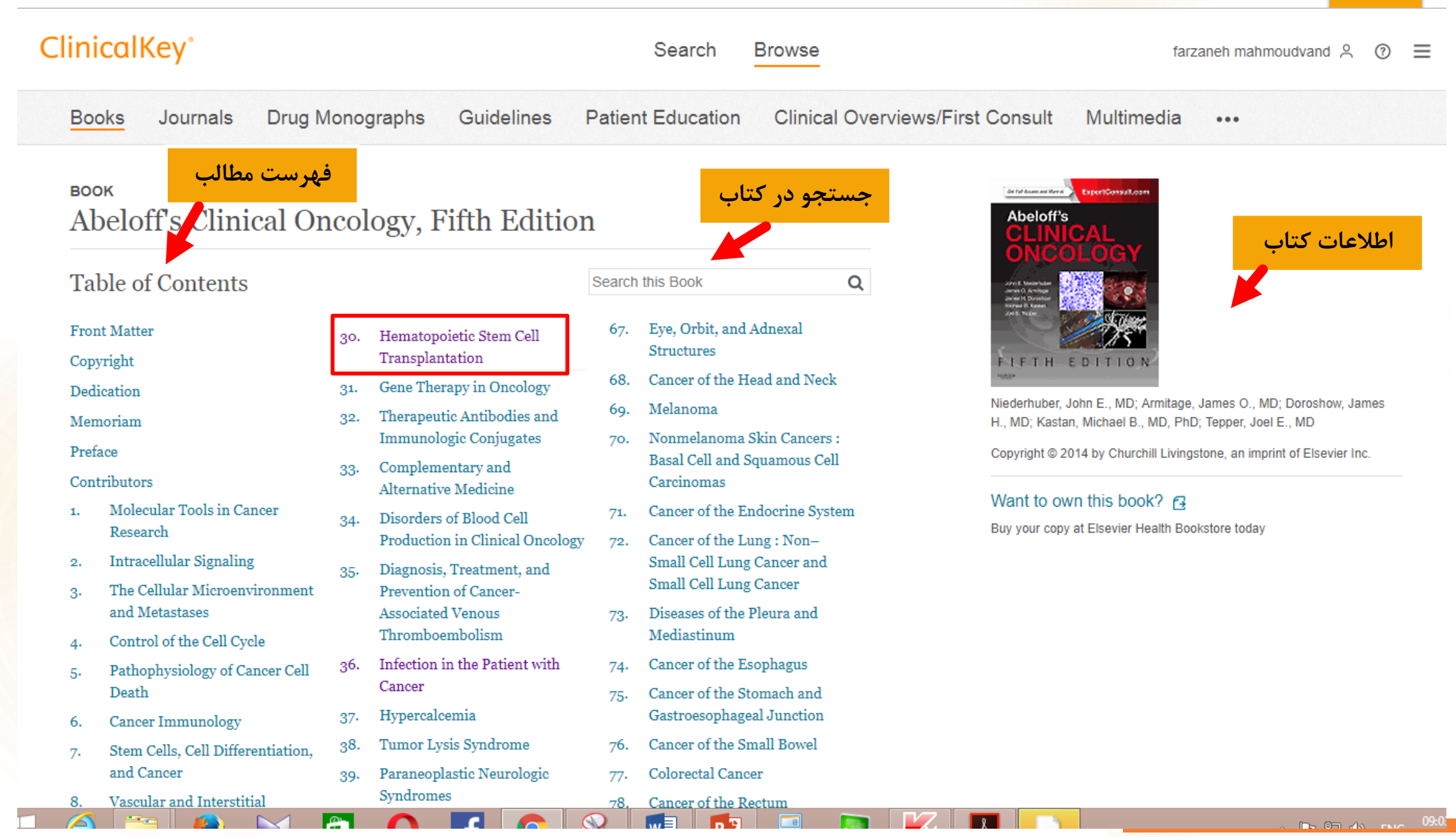

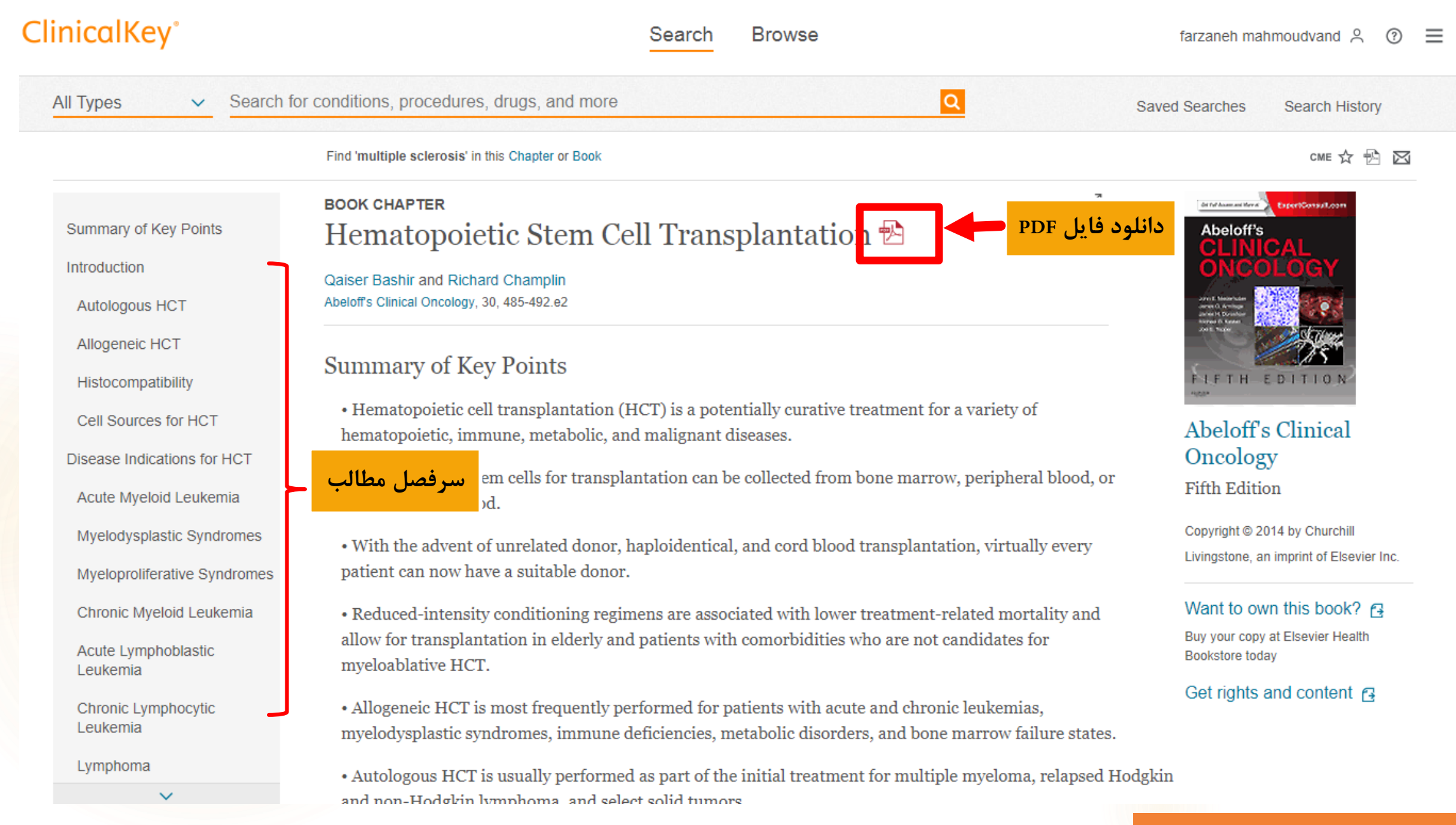

#### نکته:

- امکان دانلود PDF همه کتابها در کلینیکال کی وجود ندارد.
- دانلود کتابها به صورت **فصل به فصل پی دی اف** امکان پذیر است که آیکن دانلود PDF **قرمز رنگ** است.
	- برخی دیگر فقط بصورت **html** قابل دسترس هستند که آیکن دانلود PDF **خاکستری** رنگ است.

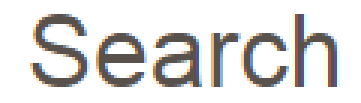

# **Journals**

Search ت مجلات از قسمت Search

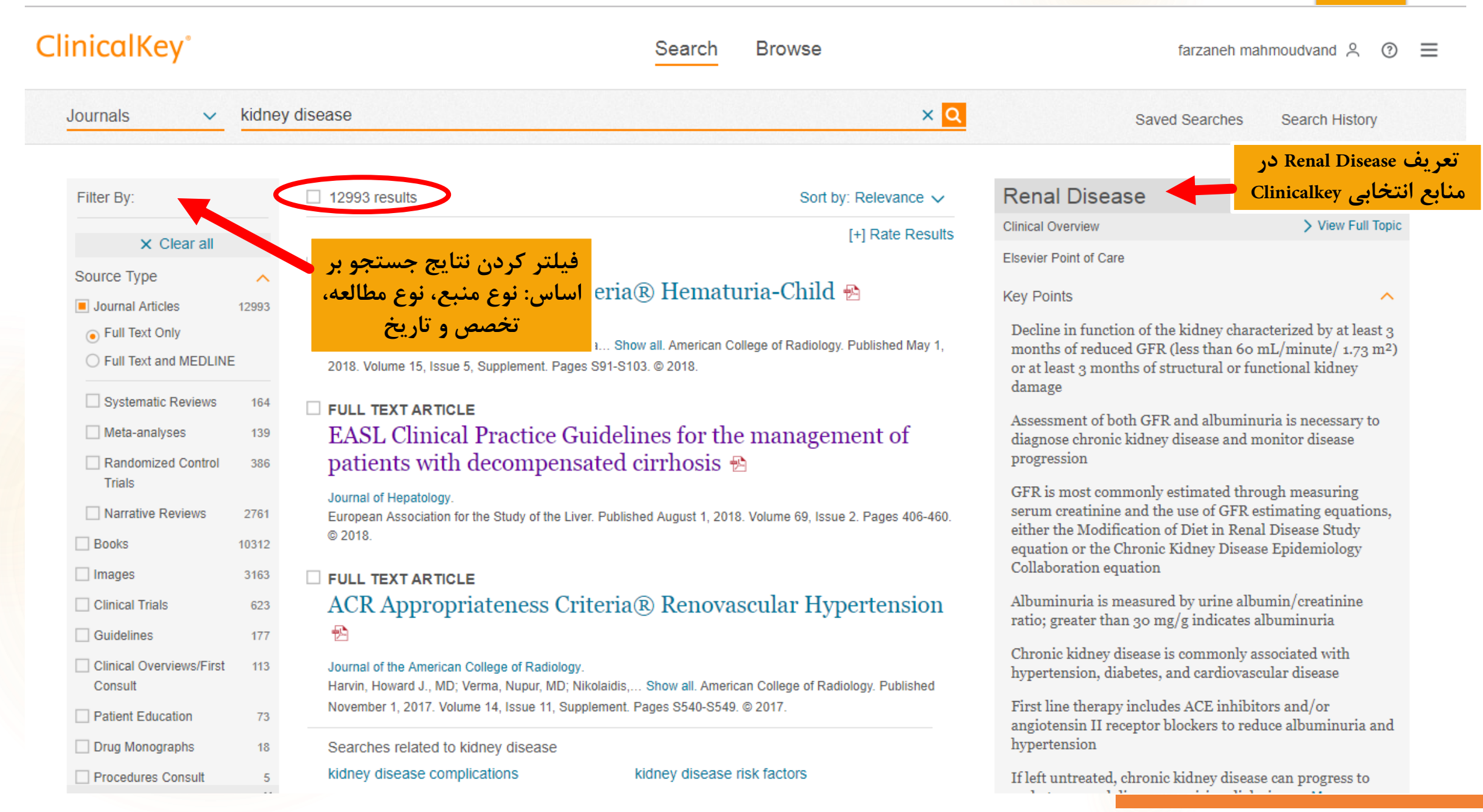

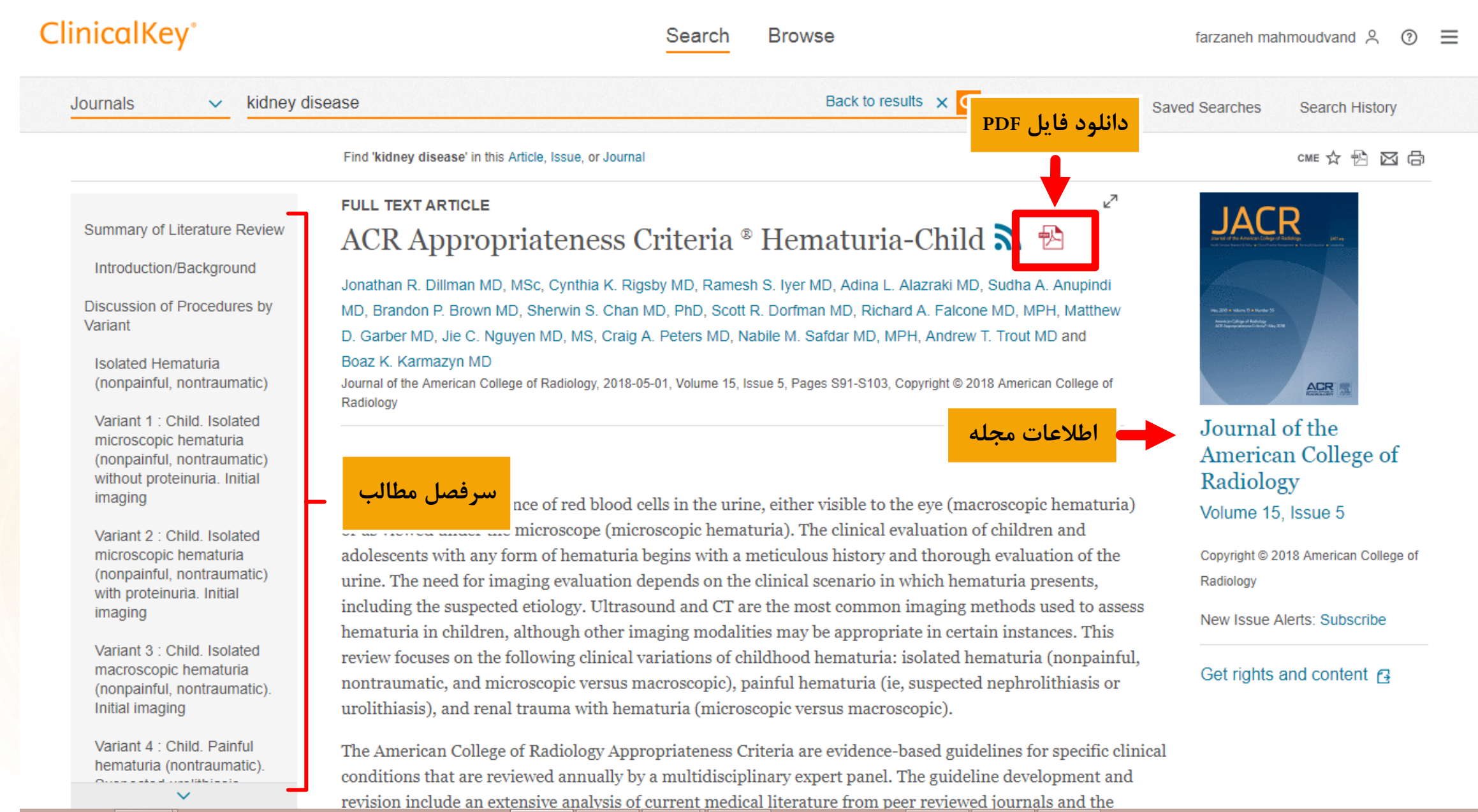

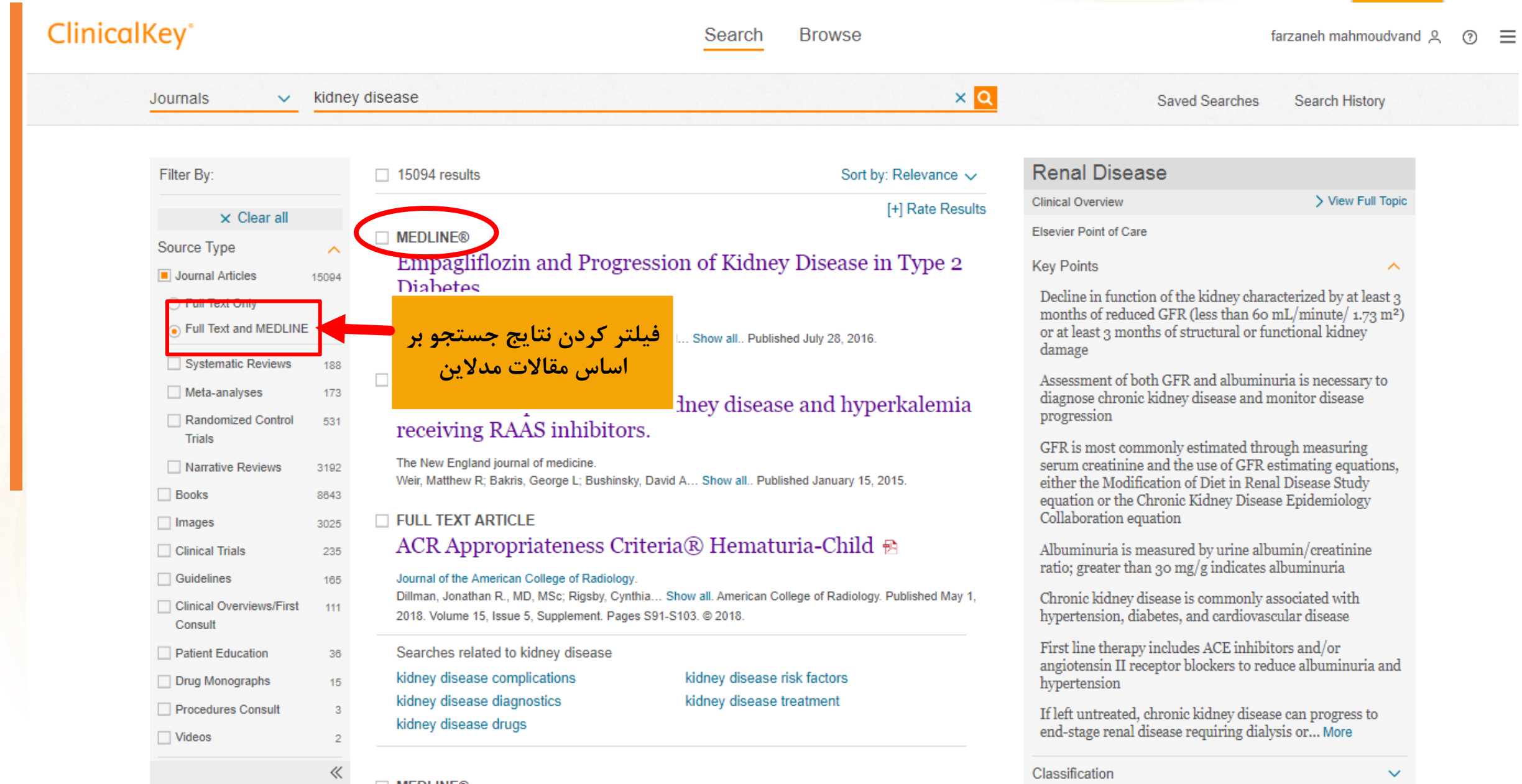

Classification

#### **نکته:**

#### **Pubmed**

- پایگاه اطالعاتی پابمد یک پایگاه اطالعاتی پزشکی می باشد که مقاالت ایندکس شده در بانک اطالعاتی PMC و Medlineرا در بر می گیرد. پابمد ) (Pubmed(از سال 1996 بالغ بر 22 میلیون منبع را پوشش میدهد که از طرق مختلف منجمله بانک Medlineجمع آوري شده اند. عالوه بر منابع موجود در مدالین، ارجاعات دیگري نیز در پابمد وجود دارند:
	- ارجاعات در حال انجام: قبل از کنترل کیفی
	- ارجاعات در مجالت خارج از موضوع پزشکی
	- ارجاعات در مجالت با مقاالت پیش از چاپ print of Ahead
		- ارجاعات به کتب NCBI
	- ارجاعات پابمد اغلب داراي یک لینک به اصل مقاله در وب سایت ناشر میباشند. مدالین بزرگترین زیرمجموعه از پابمد میباشد.

#### **Medline**

- مدالین بزرگ ترین جز پاب مد است. پاب مد بانک اطالعاتی رایگان مجالت بیومدیکال و چکیده هایی است که توسط کتابخانه ملی پزشکی امریکا تولید می شود.
	- مدالین از سال 1960 توسط بانک اطالعاتی ارجاعات مجالت و ژورنال ها توسط کتابخانه ملی آمریکا NLM از بیش از 20 میلیون منبع تشکیل شده است. این تعداد از منابع تقریبا از 5600 ژورنال هایی که مرتبط با دانشگاه ها هستند گردآوري شده است. سردبیران مجالت می توانند جهت نمایه سازي در Medline درخواست خود را به کمیته LSTRCارایه نمایند. جلسات کمیته LSTRCبراي نمایه سازي و پذیرش در مدالین هر شش ماه برگزار می شود و درخواست ناشران مورد بررسی قرار می گیرد.
		- بانک اطالعاتی مدالین از طریق درگاه پابمد قابل دسترسی و جستجو میباشد.

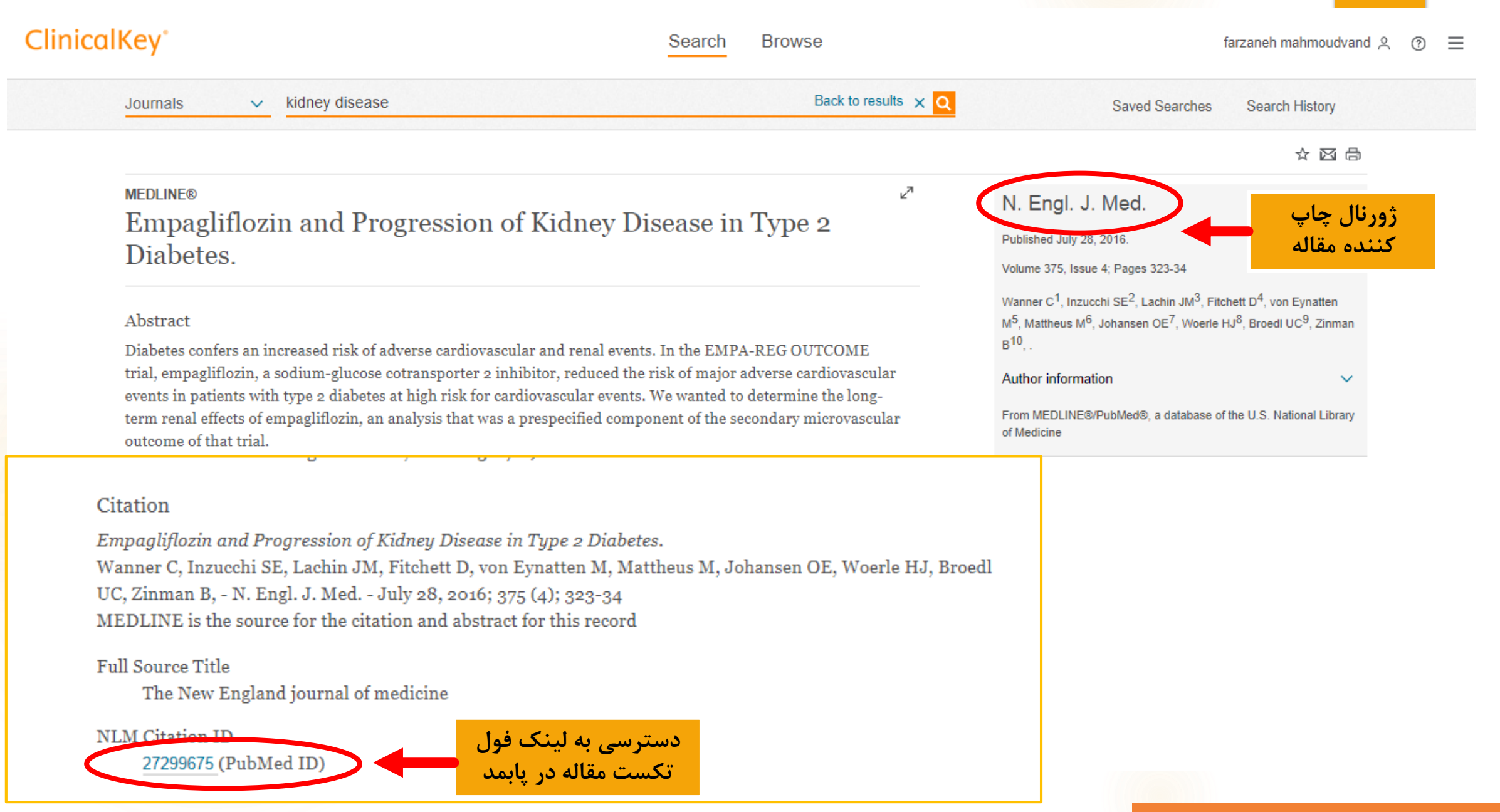

#### ClinicalKey<sup>®</sup> **Browse** Search farzaneh mahmoudvand Q  $=$ Back to results  $\times$   $\bullet$ kidney disease **Journals**  $\vee$ **Saved Searches Search History** ☆ 図 点 **MEDLINE®** ↗ N. Engl. J. Med. Empagliflozin and Progression of Kidney Disease in Type 2 Published July 28, 2016. Diabetes. Volume 375, Issue 4; Pages 323-34 Wanner C<sup>1</sup>, Inzucchi SE<sup>2</sup>, Lachin JM<sup>3</sup>, Fitchett D<sup>4</sup>, von Eynatten Abstract M<sup>5</sup>, Mattheus M<sup>6</sup>, Johansen OE<sup>7</sup>, Woerle HJ<sup>8</sup>, Broedl UC<sup>9</sup>, Zinman  $B^{10}$ . Diabetes confers an increased risk of adverse cardiovascular and renal events. In the EMPA-REG OUTCOME trial, empagliflozin, a sodium-glucose cotransporter 2 inhibitor, reduced the risk of major adverse cardiovascular Author information events in patients with type 2 diabetes at high risk for cardiovascular events. We wanted to determine the long-From MEDLINE®/PubMed®, a database of the U.S. National Library term renal effects of empagliflozin, an analysis that was a prespecified component of the secondary microvascular of Medicine outcome of that trial. Citation Empagliflozin and Progression of Kidney Disease in Type 2 Diabetes. Wanner C, Inzucchi SE, Lachin JM, Fitchett D, von Eynatten M, Mattheus M, Johansen OE, Woerle HJ, Broedl UC, Zinman B, - N. Engl. J. Med. - July 28, 2016; 375 (4); 323-34 MEDLINE is the source for the citation and abstract for this record **Full Source Title** The New England journal of medicine **کلیک روی ID PubMed** NLM Citation ID **جهت دسترسی به مقاله در**  27299675 (PubMed ID) **پابمد**

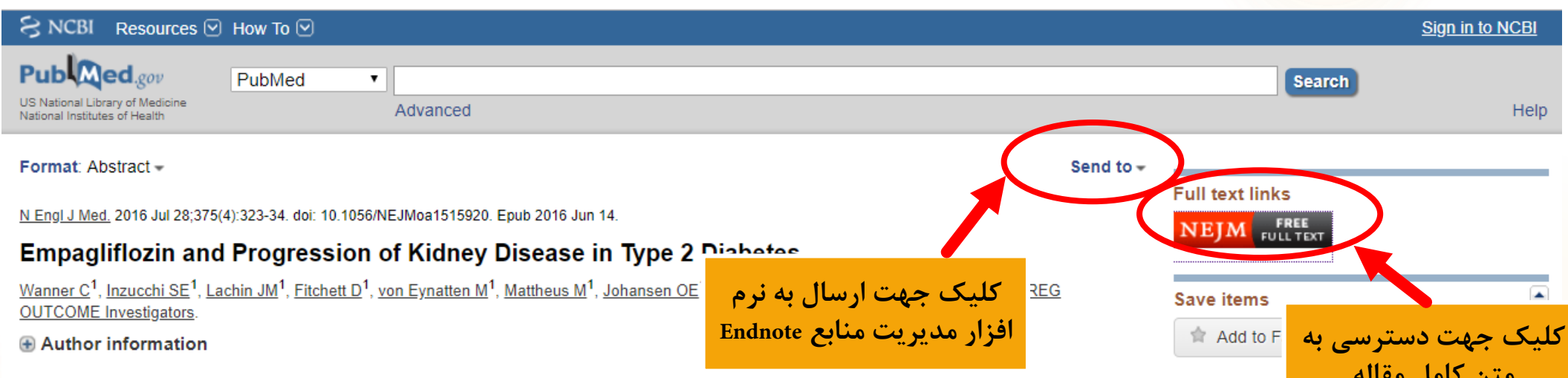

#### Abstract

BACKGROUND: Diabetes confers an increased risk of adverse cardiovascular and renal events. In the EMPA-REG OUTCOME trial, empagliflozin, a sodium-glucose cotransporter 2 inhibitor, reduced the risk of major adverse cardiovascular events in patients with type 2 diabetes at high risk for cardiovascular events. We wanted to determine the long-term renal effects of empagliflozin, an analysis that was a prespecified component of the secondary microvascular outcome of that trial.

METHODS: We randomly assigned patients with type 2 diabetes and an estimated glomerular filtration rate of at least 30 ml per minute per 1.73 m(2) of body-surface area to receive either empagliflozin (at a dose of 10 mg or 25 mg) or placebo once daily. Prespecified renal outcomes included incident or worsening nephropathy (progression to macroalbuminuria, doubling of the serum creatinine level, initiation of renal-replacement therapy, or death from renal disease) and incident albuminuria.

**RESULTS:** Incident or worsening nephropathy occurred in 525 of 4124 patients (12.7%) in the empagliflozin group and in 388 of 2061 (18.8%) in the placebo group (hazard ratio in the empagliflozin group, 0.61; 95% confidence interval, 0.53 to 0.70; P<0.001). Doubling of the serum creatinine level occurred in 70 of 4645 patients (1.5%) in the empagliflozin group and in 60 of 2323 (2.6%) in the placebo group, a significant relative risk reduction of 44%. Renal-replacement therapy was initiated in 13 of 4687 patients (0.3%) in the empagliflozin group and in 14 of 2333 patients (0.6%) in the placebo group, representing a 55% lower relative risk in the empagliflozin group. There was no significant between-group difference in the rate of incident albuminuria. The adverse-event profile of empagliflozin in patients with impaired kidney function at baseline was similar to that reported in the overall trial population.

**CONCLUSIONS:** In patients with type 2 diabetes at high cardiovascular risk, empagliflozin was associated with slower progression of kidney disease and lower rates of clinically relevant renal events than was placebo when added to standard care. (Funded by the Boehringer

متن كامل مقاله **Similar articles** n. Effects of empagliflozin on the urinary albuminto-creatinine r [Lancet Diabetes Endocrinol, 2017] Empagliflozin, Cardiovascular Outcomes, and Mortality in Type 2 Diabetes [N Engl J Med. 2015] Efficacy and safety of empagliflozin added to existing antidi [Lancet Diabetes Endocrinol. 2014] Review Implications of the EMPA-REG Trial for Clinical Care and Research [Curr Diab Rep. 2016] **Review SGLT-2 Inhibition: A Potential New** Treatment for Diabetic Kidney Di [Nephron. 2017] See reviews.. See all. ٠ **Cited by over 100 PubMed Central** 

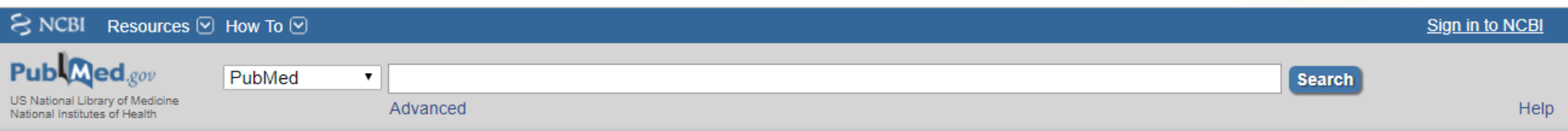

#### Format: Abstract -

N Engl J Med. 2016 Jul 28;375(4):323-34. doi: 10.1056/NEJMoa1515920. Epub 2016 Jun 14.

#### Empagliflozin and Progression of Kidney Disease in Type 2 Diabetes.

Endi

Wanner C<sup>1</sup>, Inzucchi SE<sup>1</sup>, Lachin JM<sup>1</sup>, Fitchett D<sup>1</sup>, von Eynatten M<sup>1</sup>, Mattheus M<sup>1</sup>, Johansen OE<sup>1</sup>, Woerle HJ<sup>1</sup>, Broedl UC<sup>1</sup> **OUTCOME** Investigators

#### Author information

#### **Abstract**

**BACKGROUND:** Diabetes confers an increase empagliflozin, a sodium-glucose cotransporter diabetes at high risk for cardiovascular events. prespecified component of the secondary micri

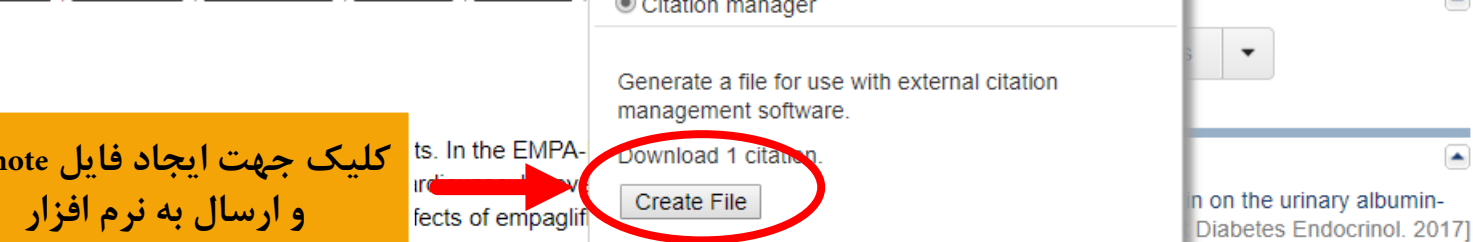

**Choose Destination** 

 $\bigcirc$  File

◯ Collections  $\bigcirc$  Order

Send to  $-$ 

Clipboard

O My Bibliography

 $\bigcirc$  E-mail

METHODS: We randomly assigned patients with type 2 diabetes and an estimated glomerular filtration rate of at least 30 ml per minute per 1.73 m(2) of body-surface area to receive either empagliflozin (at a dose of 10 mg or 25 mg) or placebo once daily. Prespecified renal outcomes included incident or worsening nephropathy (progression to macroalbuminuria, doubling of the serum creatinine level, initiation of renal-replacement therapy, or death from renal disease) and incident albuminuria.

RESULTS: Incident or worsening nephropathy occurred in 525 of 4124 patients (12.7%) in the empagliflozin group and in 388 of 2061 (18.8%) in the placebo group (hazard ratio in the empagliflozin group, 0.61; 95% confidence interval, 0.53 to 0.70; P<0.001). Doubling of the serum creatinine level occurred in 70 of 4645 patients (1.5%) in the empagliflozin group and in 60 of 2323 (2.6%) in the placebo group, a significant relative risk reduction of 44%. Renal-replacement therapy was initiated in 13 of 4687 patients (0.3%) in the empagliflozin group and in 14 of 2333 patients (0.6%) in the placebo group, representing a 55% lower relative risk in the empagliflozin group. There was no significant between-group difference in the rate of incident albuminuria. The adverse-event profile of empagliflozin in patients with impaired kidney function at baseline was similar to that reported in the overall trial population.

concLusions: In patients with type 2 diabetes at high cardiovascular risk, empagliflozin was associated with slower progression of kidney disease and lower rates of clinically relevant renal events than was placebo when added to standard care. (Funded by the Boehringer

Empagliflozin, Cardiovascular Outcomes, and Mortality in Type 2 Diabetes [N Engl J Med. 2015]

Efficacy and safety of empagliflozin added to existing antidi [Lancet Diabetes Endocrinol. 2014]

Review Implications of the EMPA-REG Trial for Clinical Care and Research [Curr Diab Rep. 2016]

Review SGLT-2 Inhibition: A Potential New Treatment for Diabetic Kidney Di [Nephron. 2017]

See reviews..

See all..

 $\blacktriangle$ 

 $\blacktriangle$ 

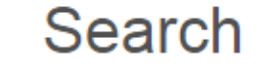

**Browse** 

# **Journal**

Srowse تستجوي مقالات مجلات از قسمت

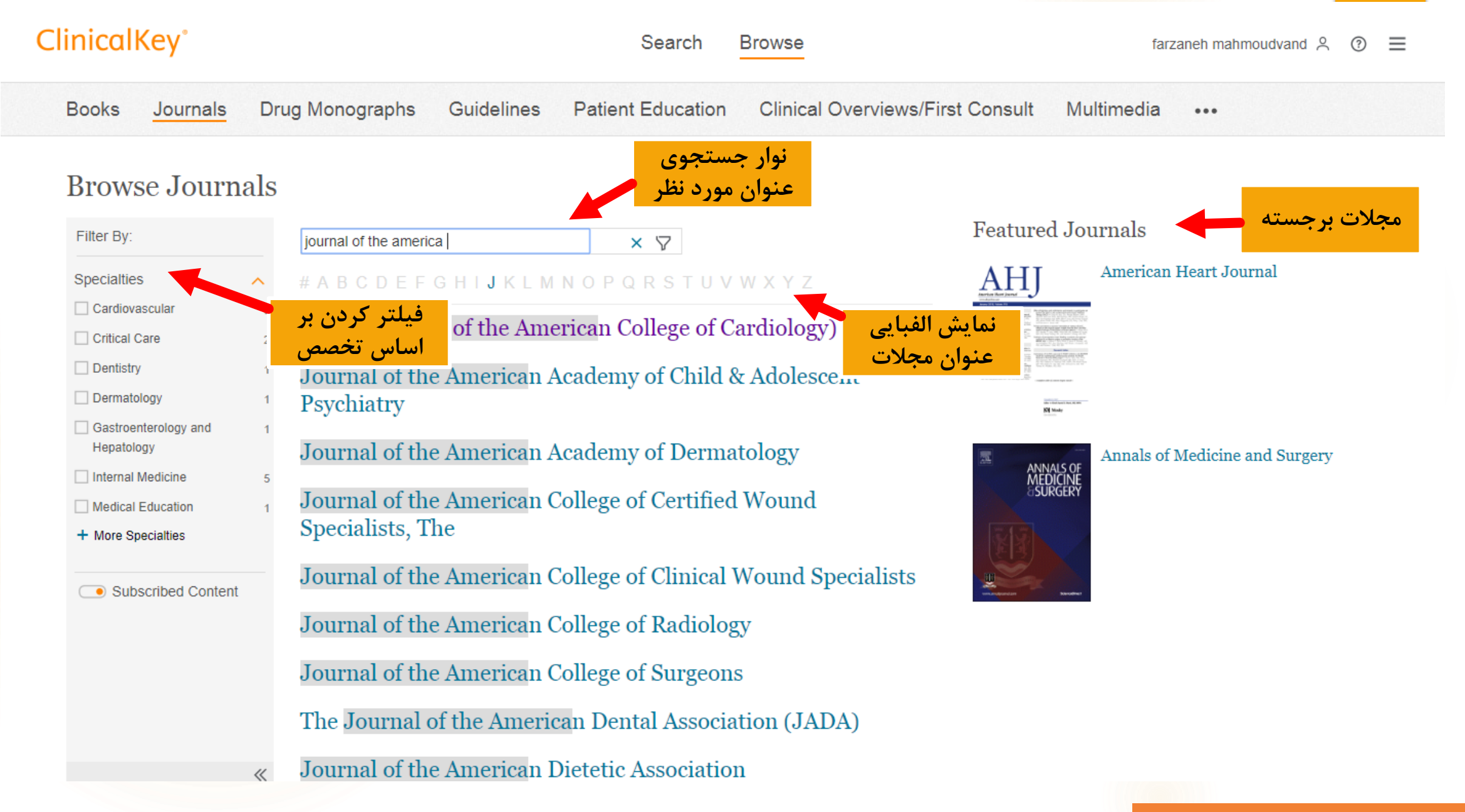

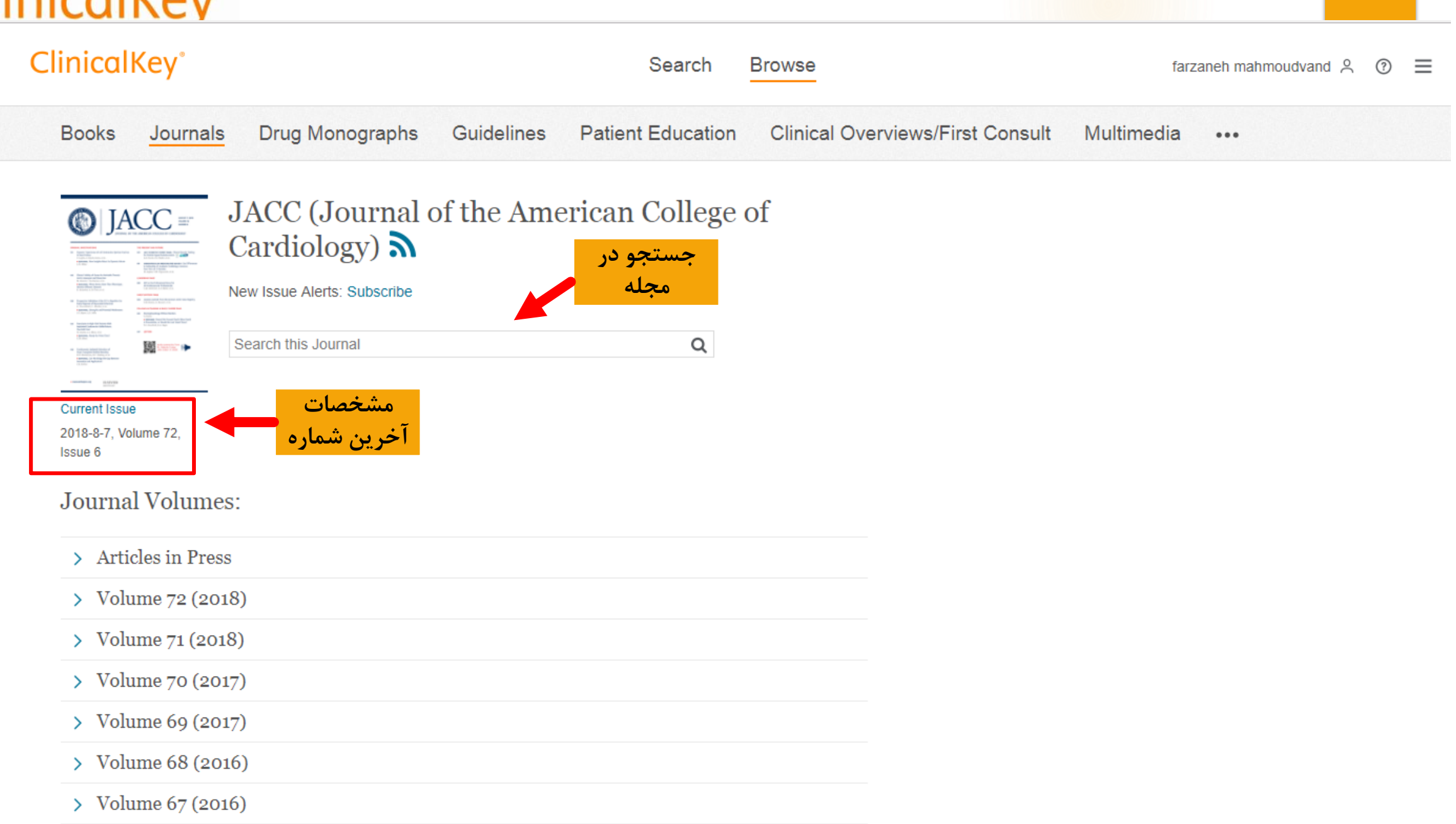

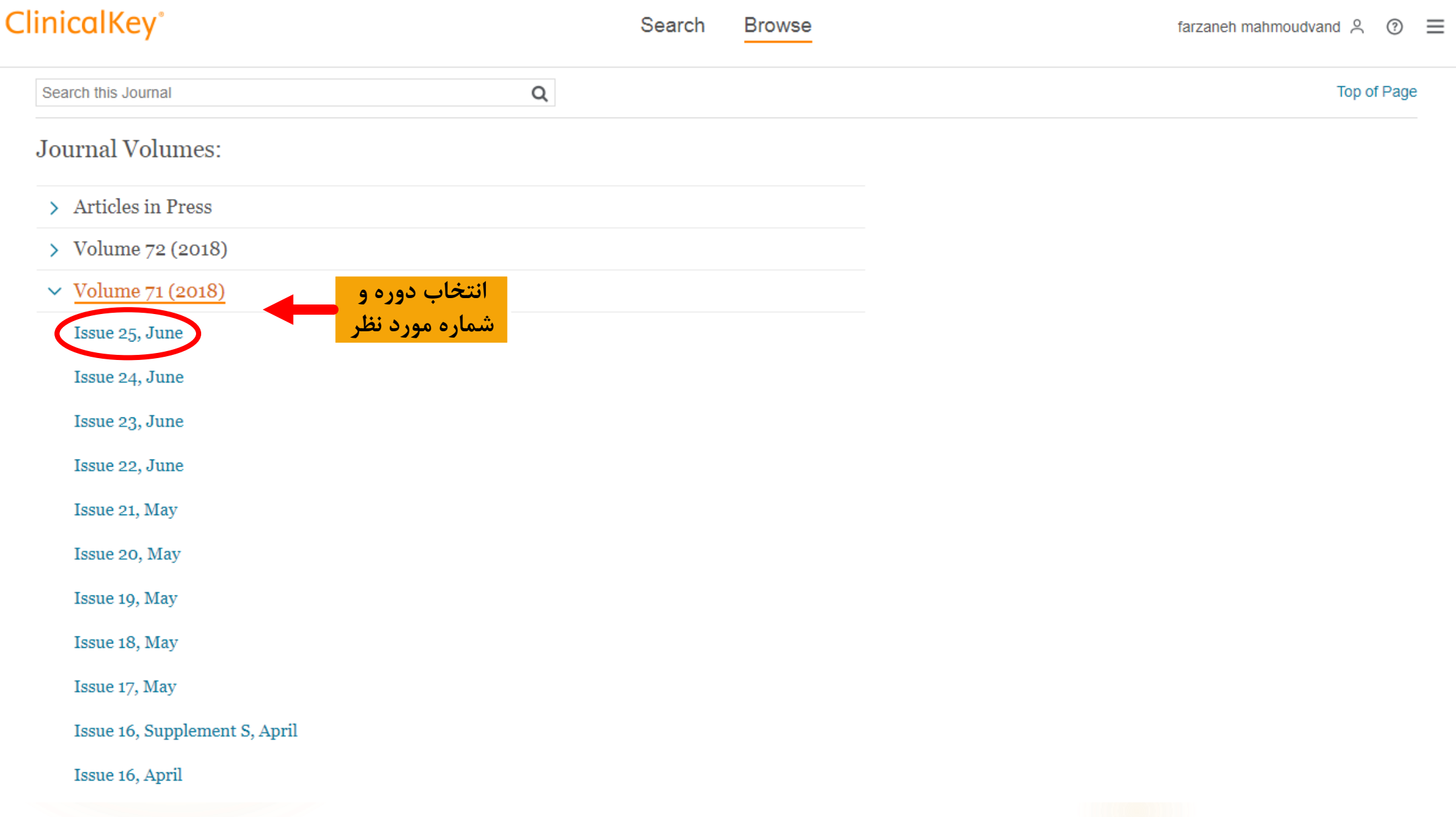

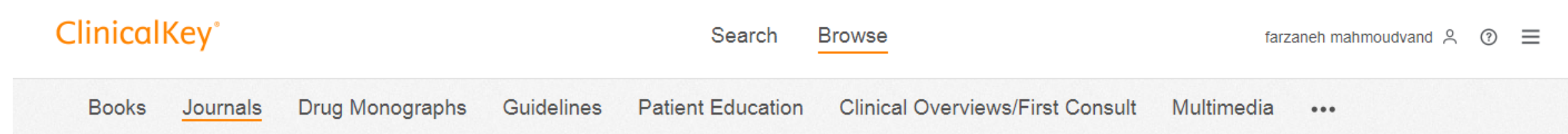

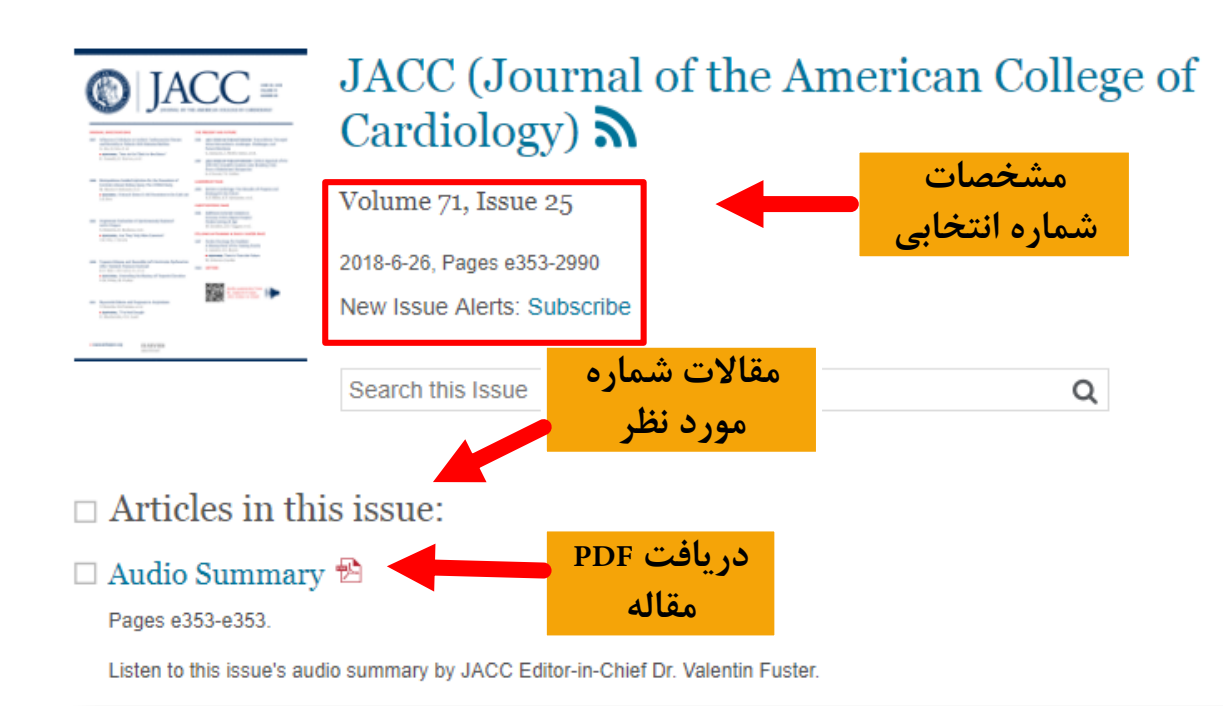

#### □ Contents  $\mathfrak{B}$

#### Pages e355-e359.

Original Investigations Influence of Lifestyle on Incident Cardiovascular Disease and Mortality in Patients With Diabetes Mellitus 2867 Gang Liu, Yanping Li, Yang Hu, Geng Zong, Shanshan Li, Eric B. Rimm, Frank B. Hu, JoAnn E. Manson, Kathryn M. R..

#### $\Box$  JACC Instructions for Authors  $\mathfrak{B}$

Pages A18-A24.
# **Clinical Trials**

## جستجوى آزمايش هاى بالينى ا مطالعات بالينى

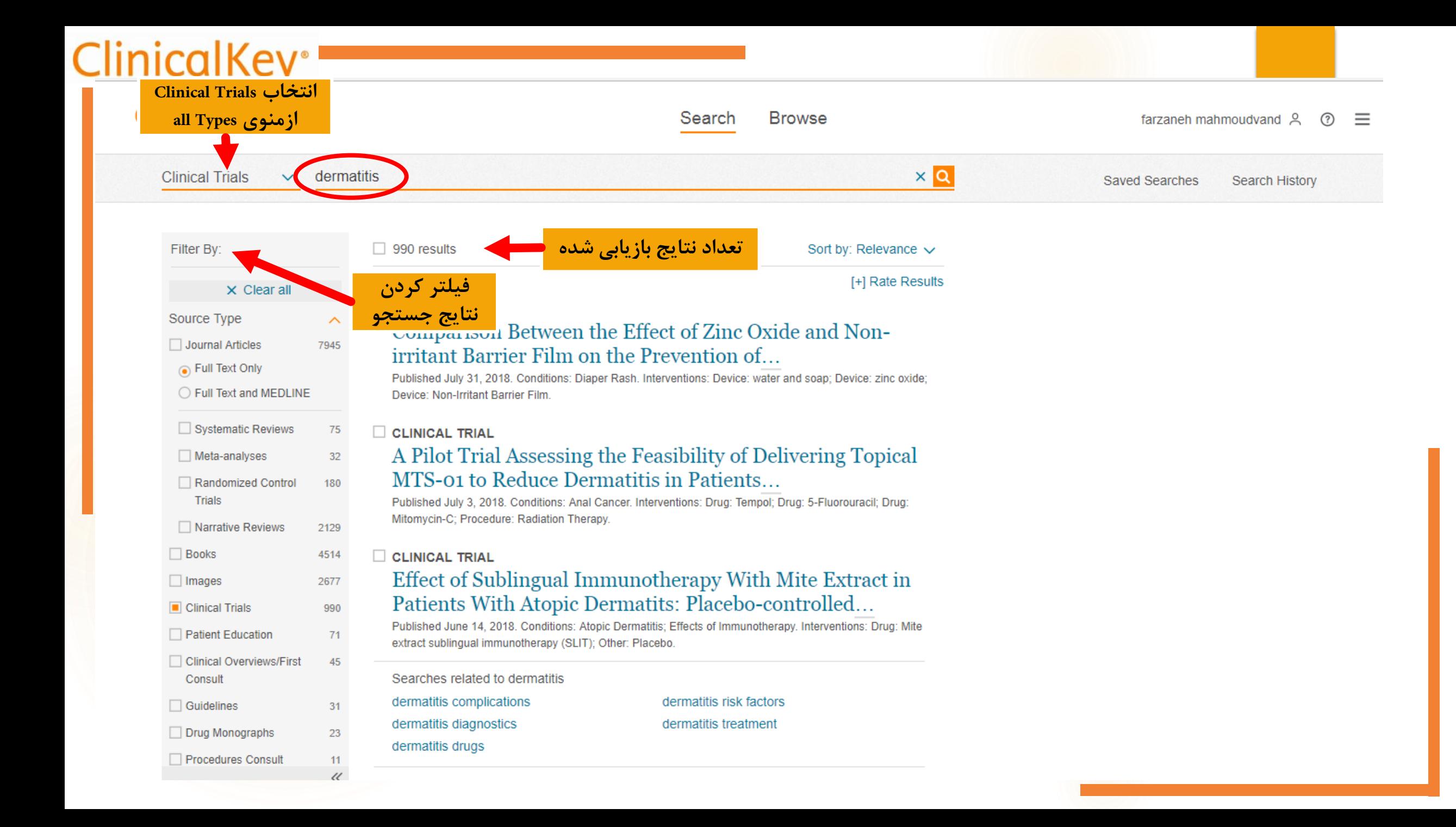

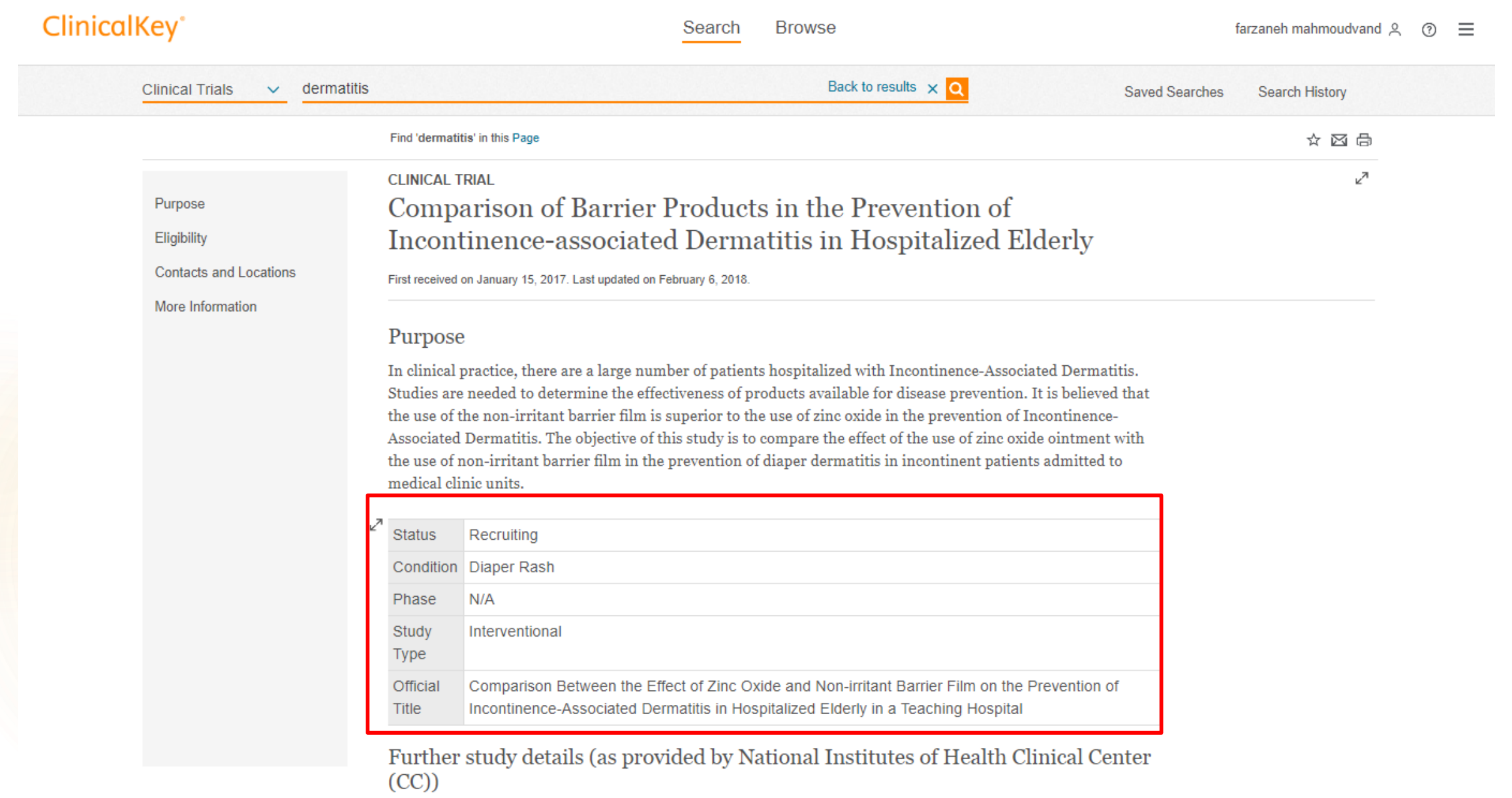

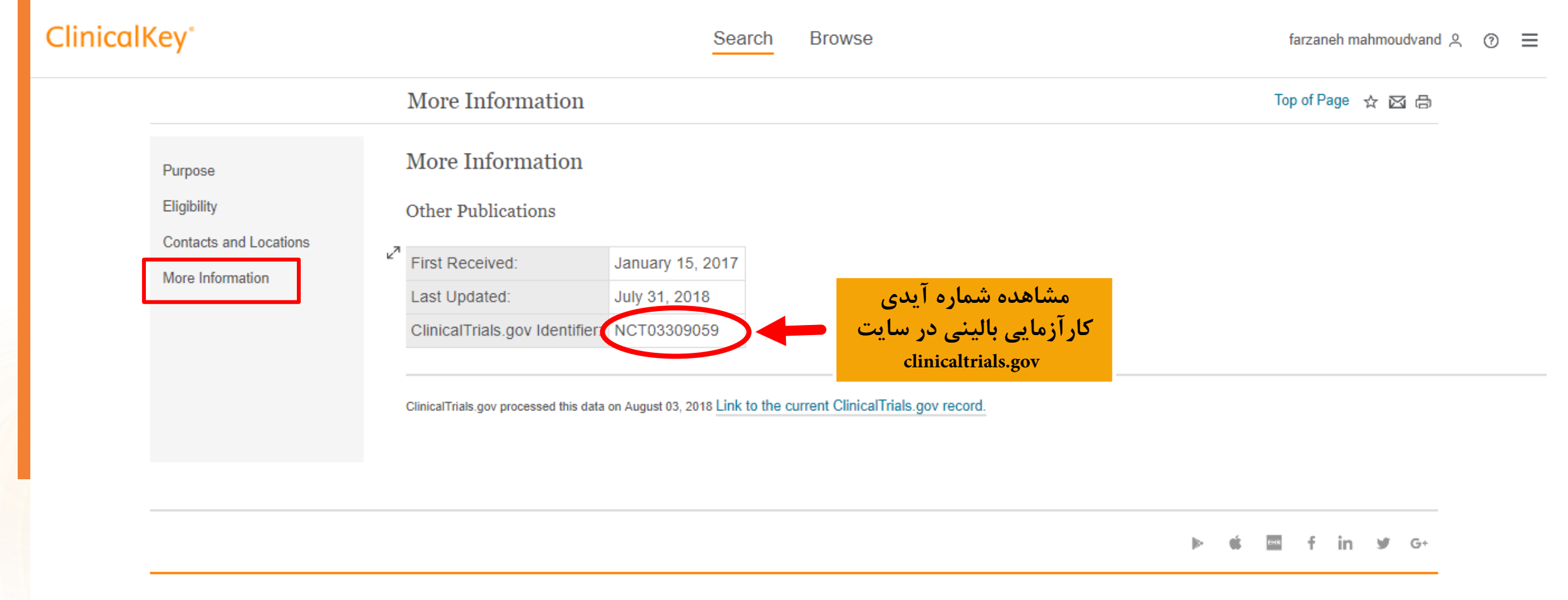

#### **ELSEVIER**

Contact Us Resource Center Terms & Conditions Privacy Policy Registered User Agreement Help

Copyright @ 2018 Elsevier, Inc. All rights reserved. Cookies are used by this site. To decline or learn more, visit our Cookies page

 $Q$  DEI Y Croun<sup>16</sup>

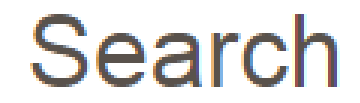

# **Drug Monographs**

جستجوى اطلاعات دارويي از قسمت Search: امکان جستجوی بیماری و نمایش داروهای مرتبط با آن و یا جستجوی مستقیم نام دارو و مشاهده اطلاعات مربوط به آن

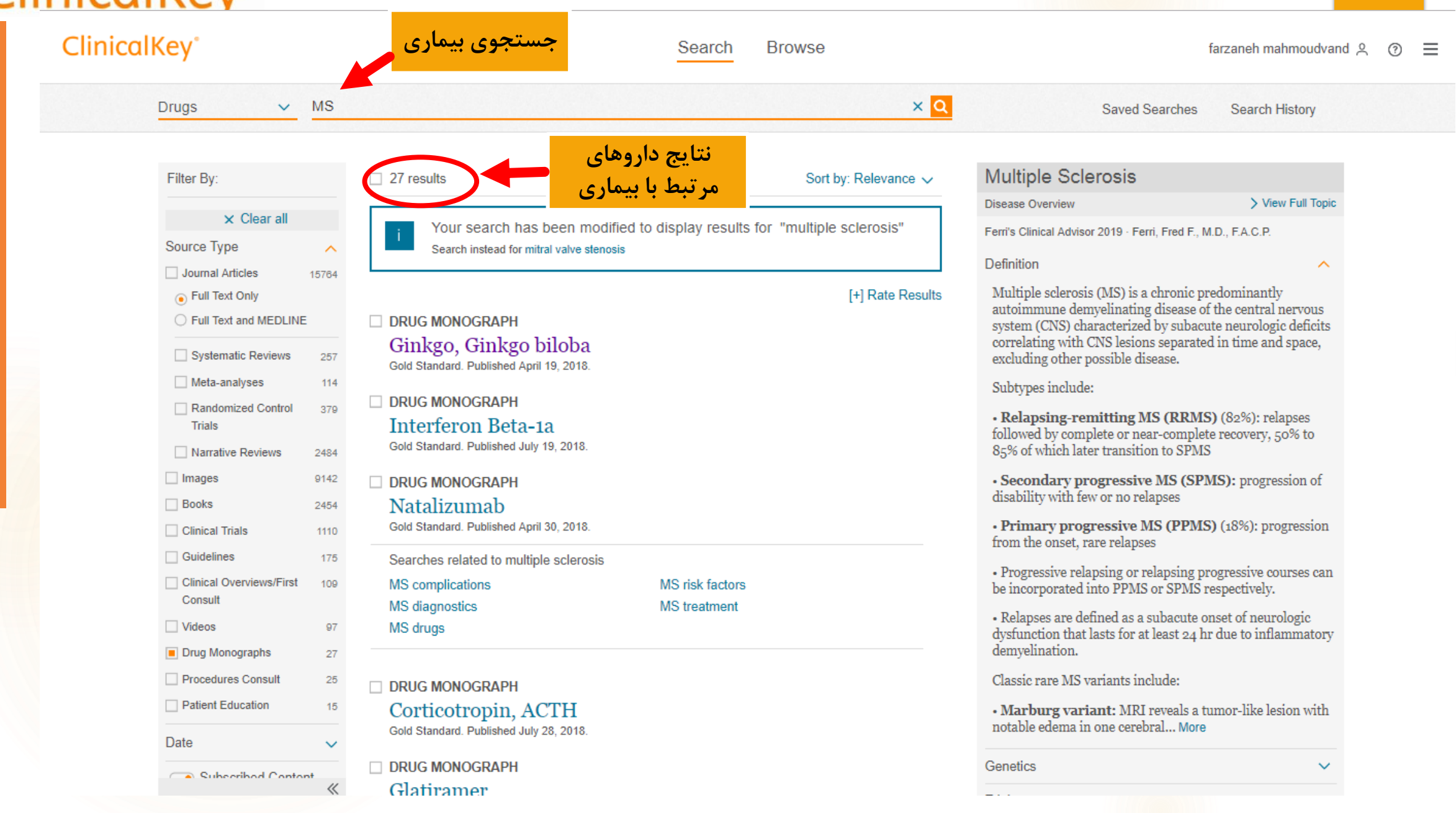

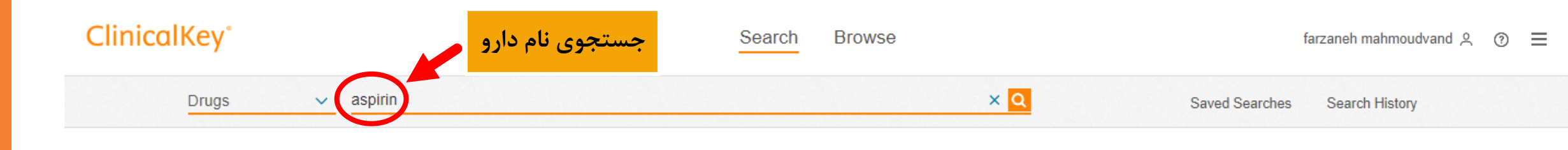

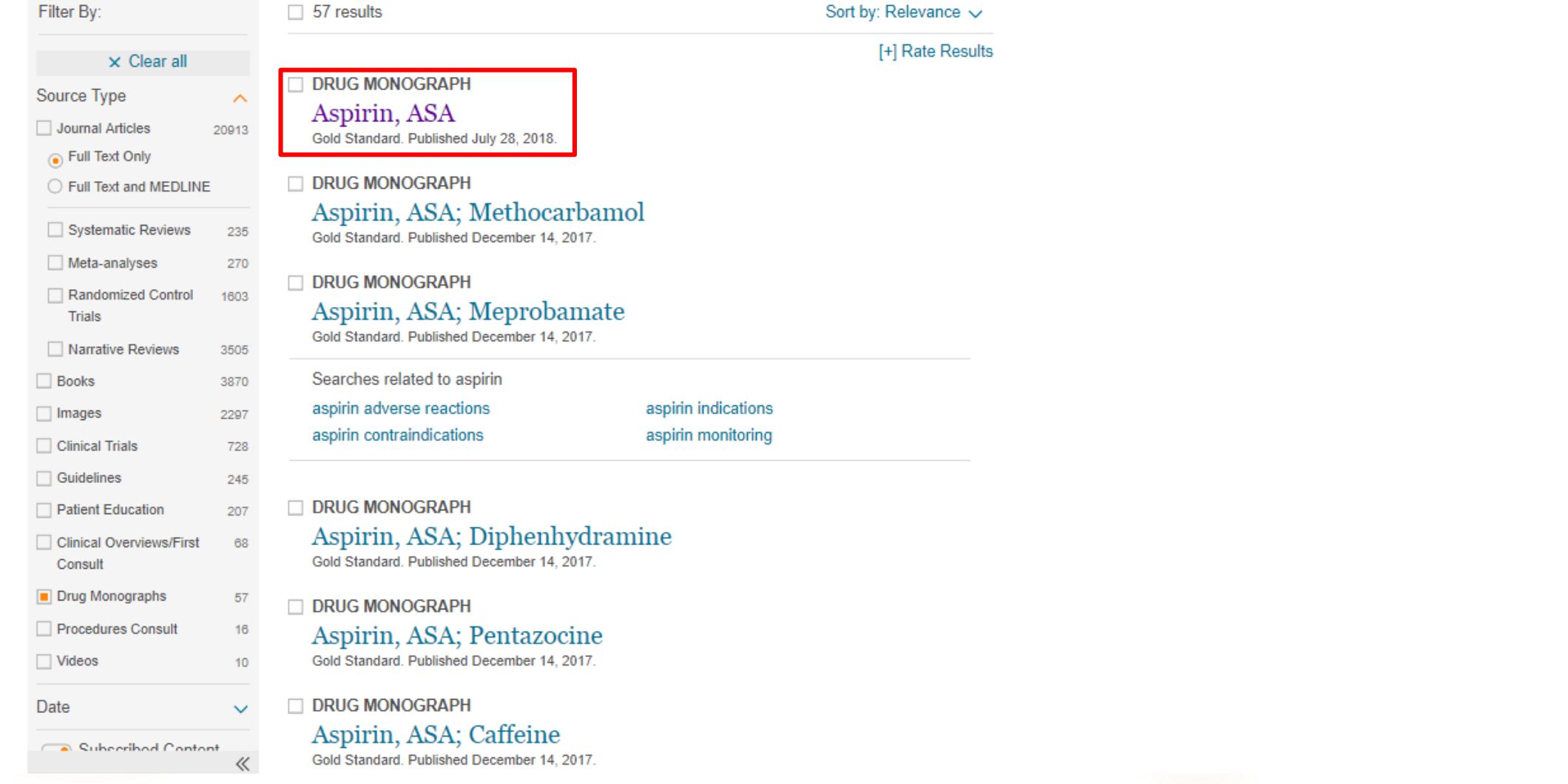

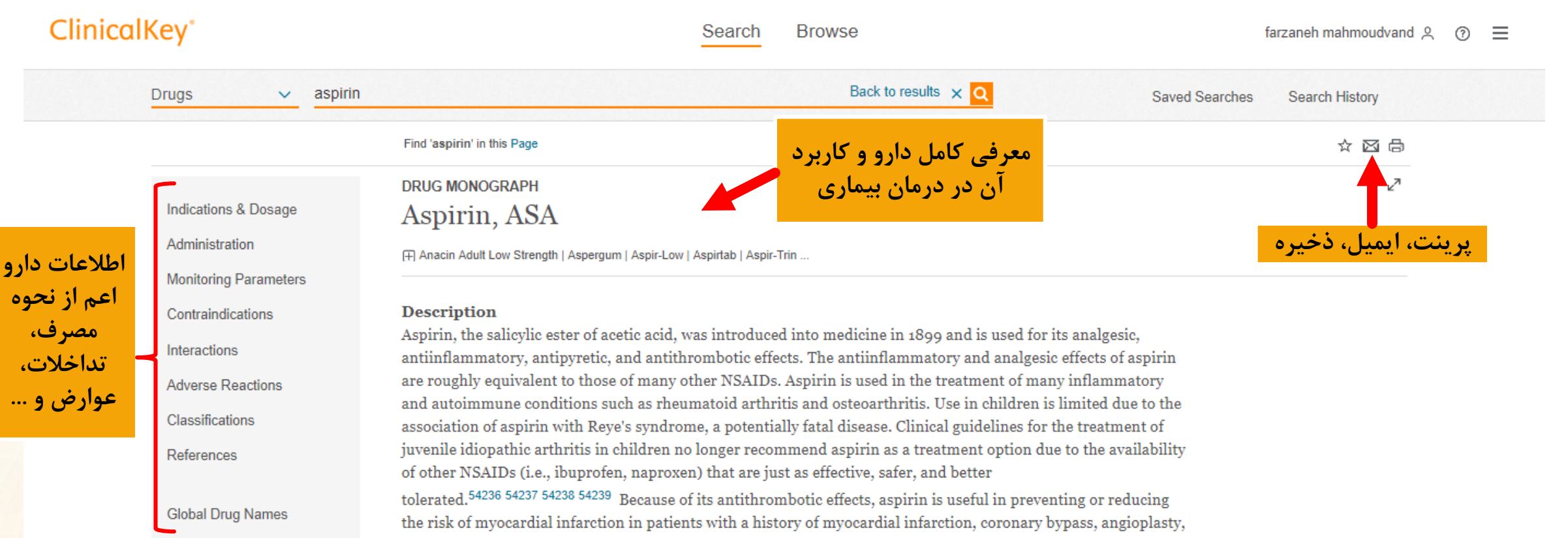

angina, stroke <sup>30259</sup>, transient ischemic attacks (TIAs), or peripheral vascular disease <sup>25330</sup> and recurring transient ischemic attacks (TIAs). Observational studies have suggested that aspirin reduces the risk of colorectal cancer. However, long-term follow-up of the randomized Physicians' Health Study found no association between aspirin use and colorectal cancer.<sup>27349</sup> In contrast, randomized trials have shown that aspirin reduces the risk of recurrent adenomas in persons with a history of colorectal cancer or adenomas.<sup>27351</sup> 27352 The role of aspirin in the chemoprevention of colorectal cancer, either as primary or secondary prophylaxis, has not been determined.

#### Aspirin was officially approved by the FDA in 1939. **Mechanism of Action**

The activity of aspirin is due to its ability to inhibit cyclooxygenase (COX). Cyclooxygenase is responsible for the conversion of arachidonic acid to prostaglandin G2 (PGG-2), the first step in prostaglandin synthesis and precursor to prostaglandins of the E and F series. Cyclooxygenase exists in 2 isozymes: cyclooxygenase-1 (COX-1) and material conservation of the star constitute to the finding deal of finding and a conservation to the finding to

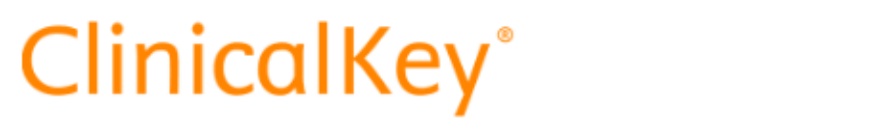

Search

**Browse** 

# **Drug Monographs**

جستجوى اطلاعات دارويي از قسمت Browse

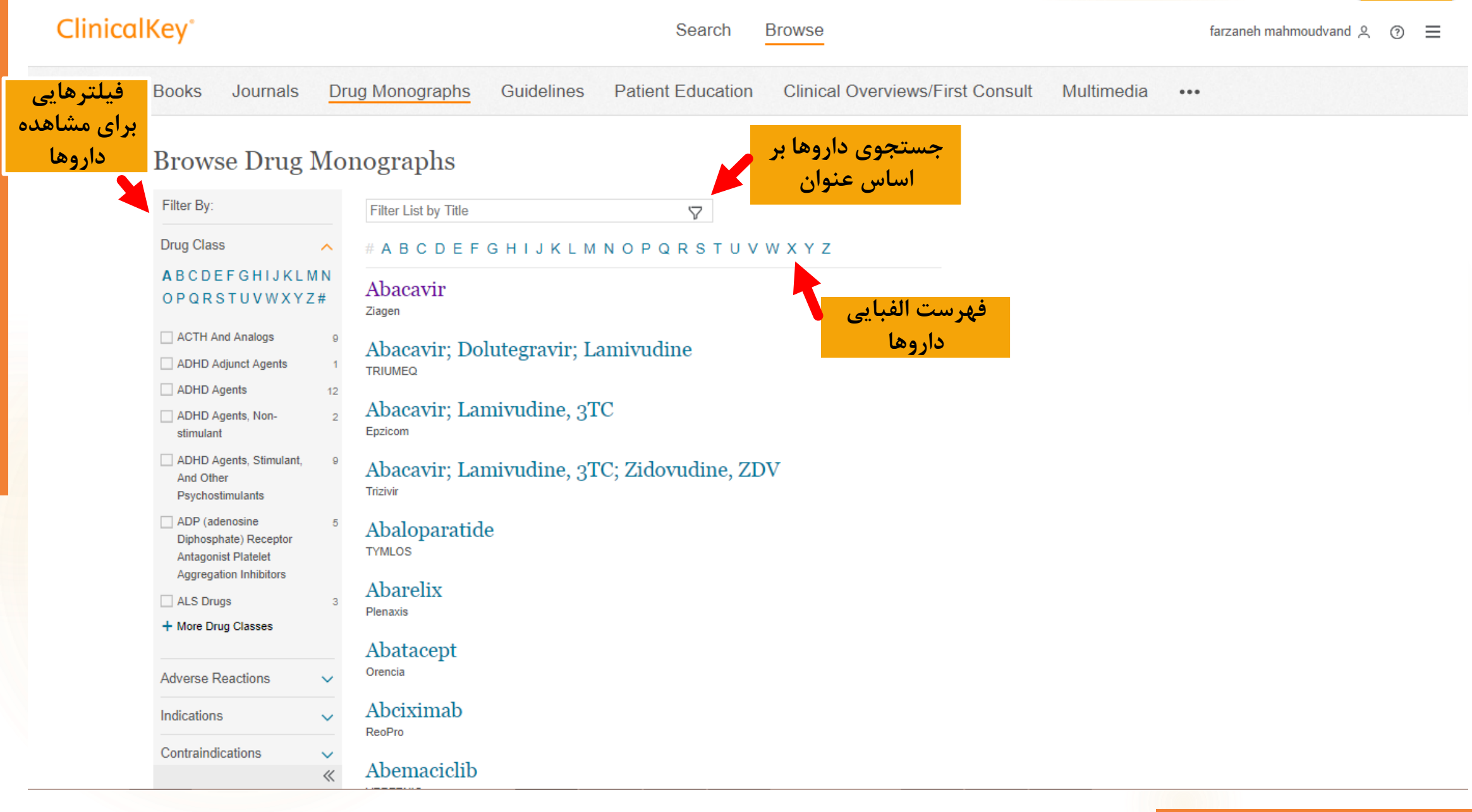

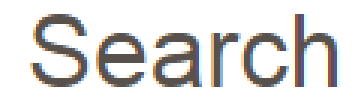

# **Guidelines**

Search تجميع وستورالعمل ها از قسمت

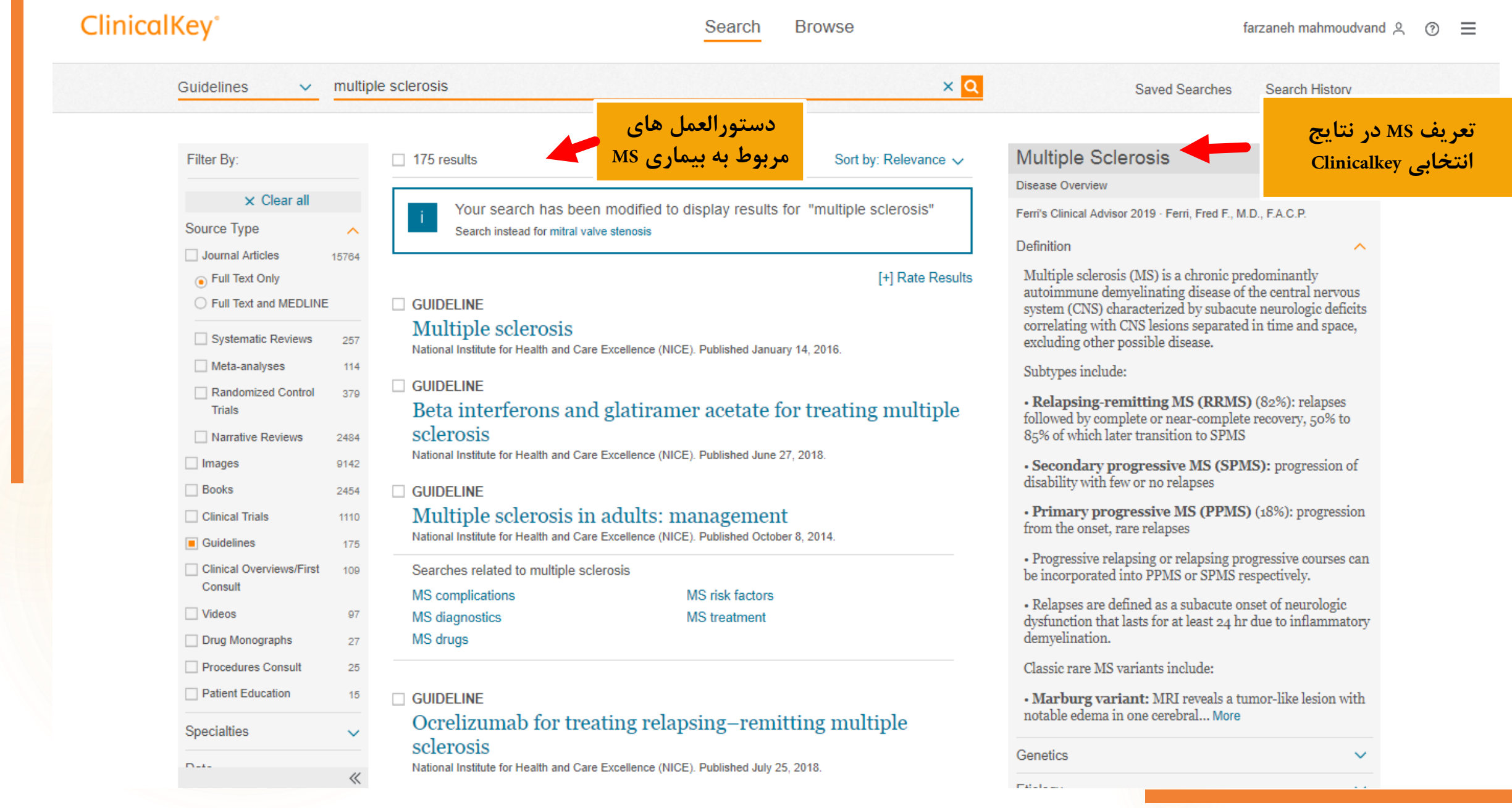

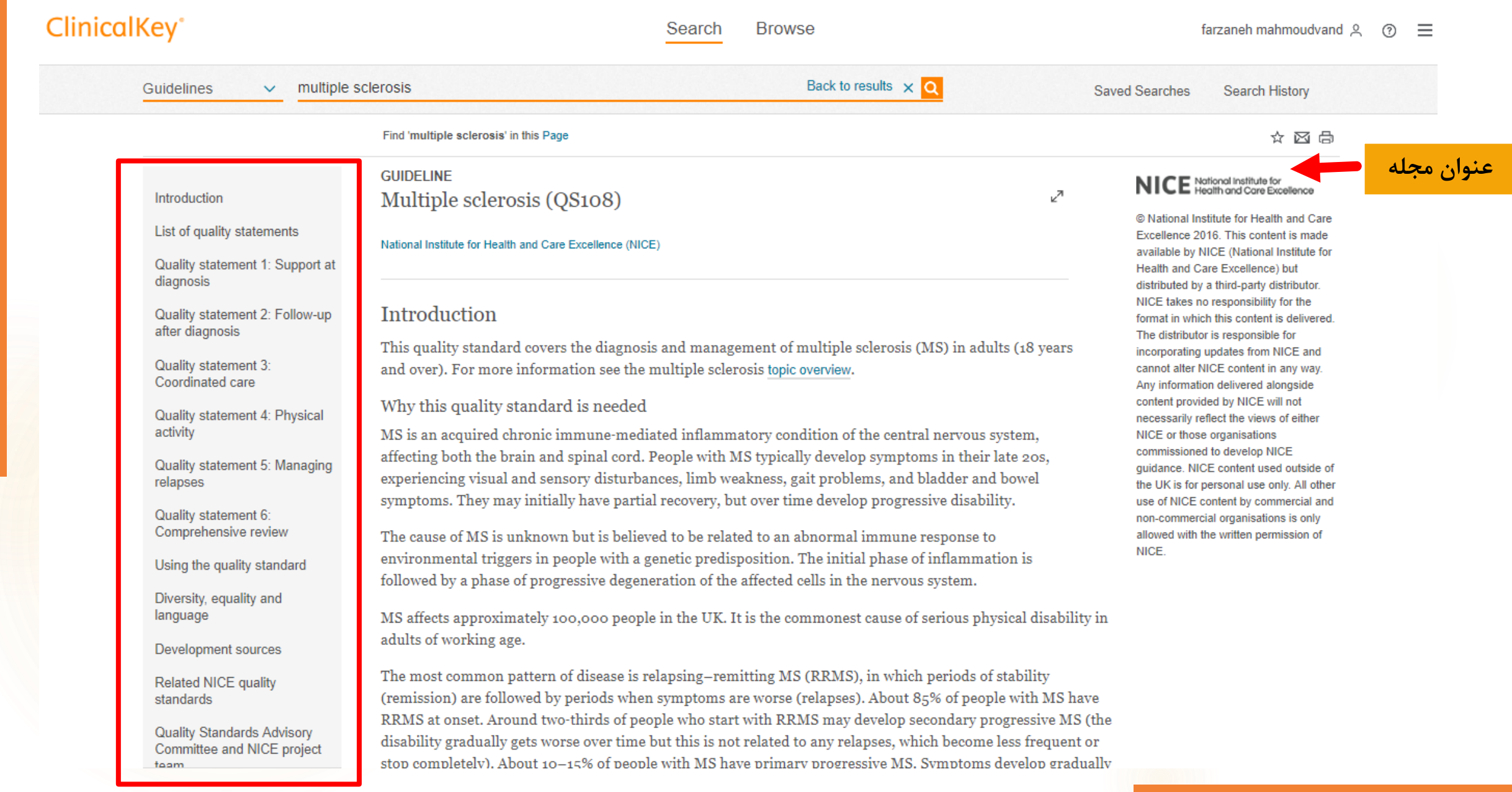

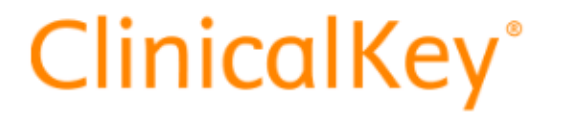

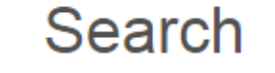

**Browse** 

# **Guidelines**

Srowse تستورالعمل ها از قسمت

```
ClinicalKey<sup>®</sup>
                                                                                             Search
                                                                                                         Browse
                                                                                                                                                                       farzaneh mahmoudvand Q
                                                                                                                                                                                                ි
                                                                                                                                                                                                     \equivBooks
                               Journals
                                            Drug Monographs
                                                                    Guidelines
                                                                                     Patient Education
                                                                                                            Clinical Overviews/First Consult
                                                                                                                                                  Multimedia
                                                                                                                                                                   ...جستجوی راهنماها 
                    Browse Guidelines
                                                                                                            بر اساس عنوان
                      Filter By:
                                                  Filter List by Title
                                                                                               7
                      Specialties
                                                  # A B C D E F G H I J K L M N O P Q R S T U V W X Y Z
                       Advanced Basic Science
                                            63
                                                  2011 ACCF/AHA Focused Update of the Guider
                                                                                                                  فهرست الفبایی
                       Allergy and Immunology
                                           100
                                                  Management of Patients With Peripheral Artery
                                                                                                                       راهنماها\Box Anesthesia
                                            23
فیلتر سازمان 
                                                  (Updating the 2005 Guideline)
                     \Box Anesthesia &
                                            89
                                                  American College of Cardiology Foundation and the American Heart Association, Inc.. [ 2011 11 01 ]
   و تخصص
                       Perioperative Care
                       Anesthesia and
                                                  2011 ACCF/AHA Guideline for Coronary Artery Bypass Graft
                        Perioperative Care
                                                  Surgery
                      Cardiothoracic Surgery
                                            99
                                                  [2011 12:06] American College of Cardiology Foundation and the American Heart Association, Inc.. [2011 12:06]
                       Cardiovascular
                                            852
                                                  2011 ACCF/AHA Guideline for Coronary Artery Bypass Graft
                       More Specialties
                                                  Surgery: Executive Summary
                                                  [2011 12:06] American College of Cardiology Foundation and the American Heart Association, Inc.. [2011 12:06]
                     Authoring Organizations
                                                  2011 ACCF/AHA Guideline for the Diagnosis and Treatment of
                      Subscribed Content
                                                  Hypertrophic Cardiomyopathy
                                                  American College of Cardiology Foundation and the American Heart Association, Inc.. [ 2011 12 13 ]
                                                  2011 ACCF/AHA Guideline for the Diagnosis and Treatment of
                                                  Hypertrophic Cardiomyopathy: Executive Summary
                                                  American College of Cardiology Foundation and the American Heart Association, Inc.. [ 2011 12 13 ]
                                                  2011 ACCF/AHA guideline for coronary artery bypass graft
                                                  surgery: Executive summary
                                            《
                                                  The American Association for Thoracic Surgery and the American Heart Association Inc. 12012 01:01:
```
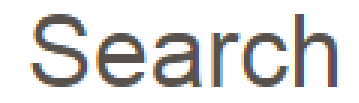

# **Patient Education**

جستجوي أموزش بيمار از قسمت Search: جدیدترین مطالب آموزشی شناخت و درمان بیماری برای بیمار و خانواده های آن ها

### ClipicalKew

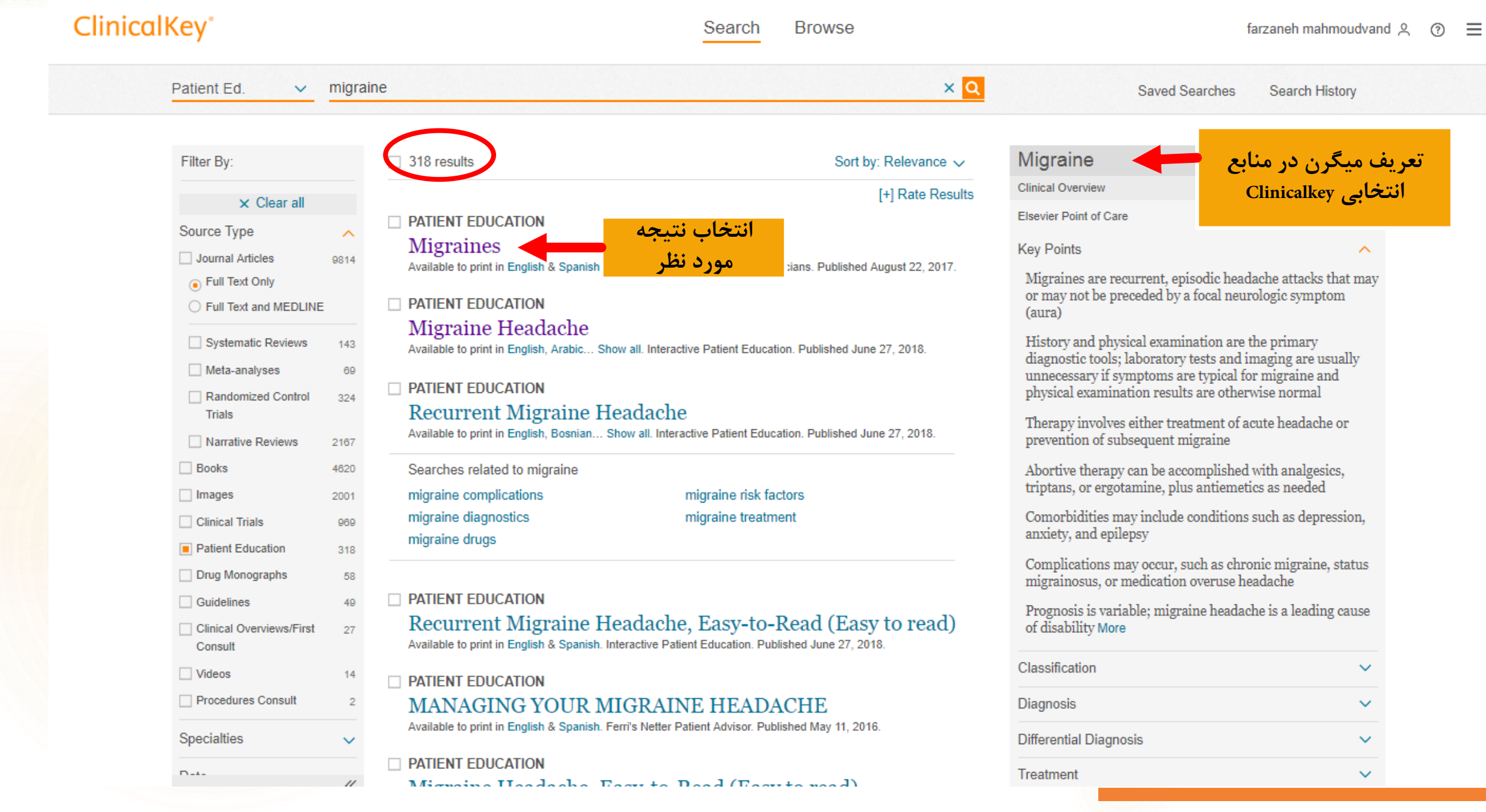

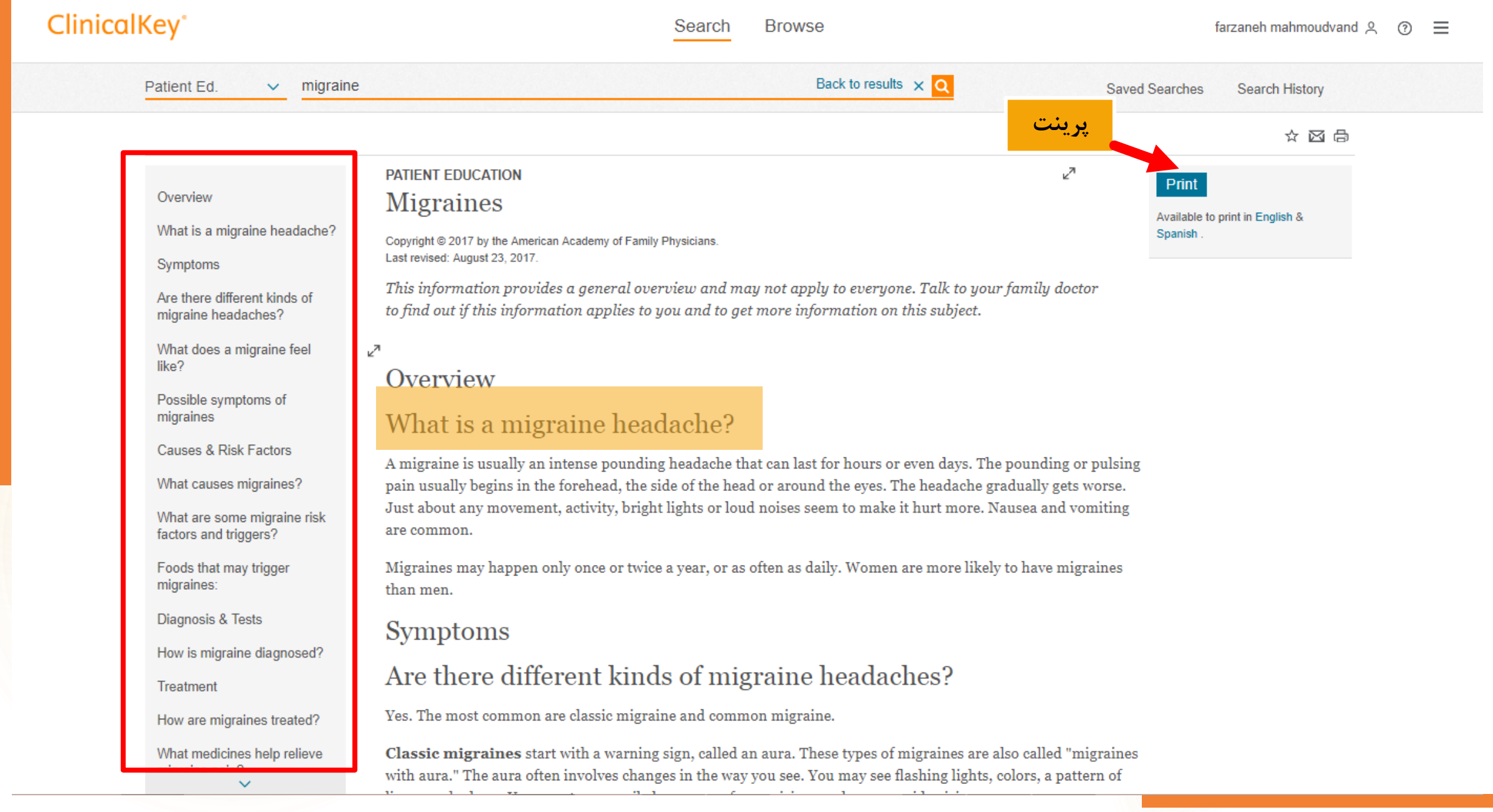

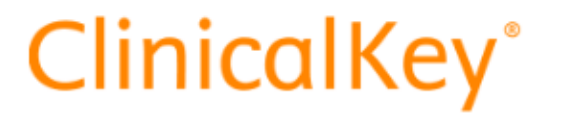

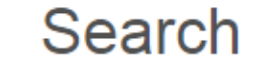

**Browse** 

# **Patient Education**

جستجوي أموزش بيمار از قسمت Browse

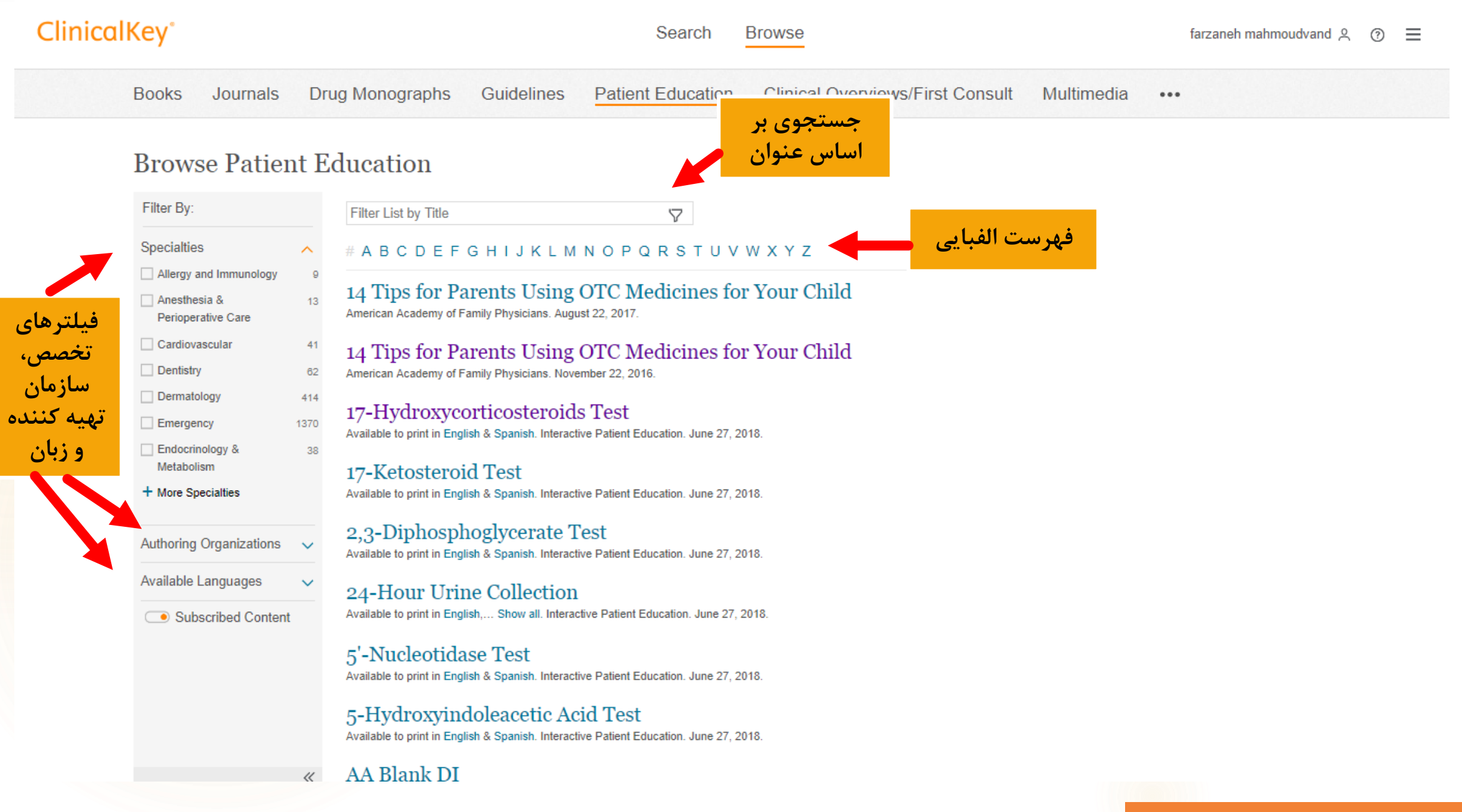

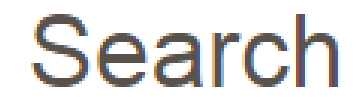

## **Clinical Overviews/ First Consult**

جستجوى مشورت باليني از قسمت Search ابزار تشخیص افتراقی که بر اساس پزشکی مبتنی بر شواهد تهیه شده است.

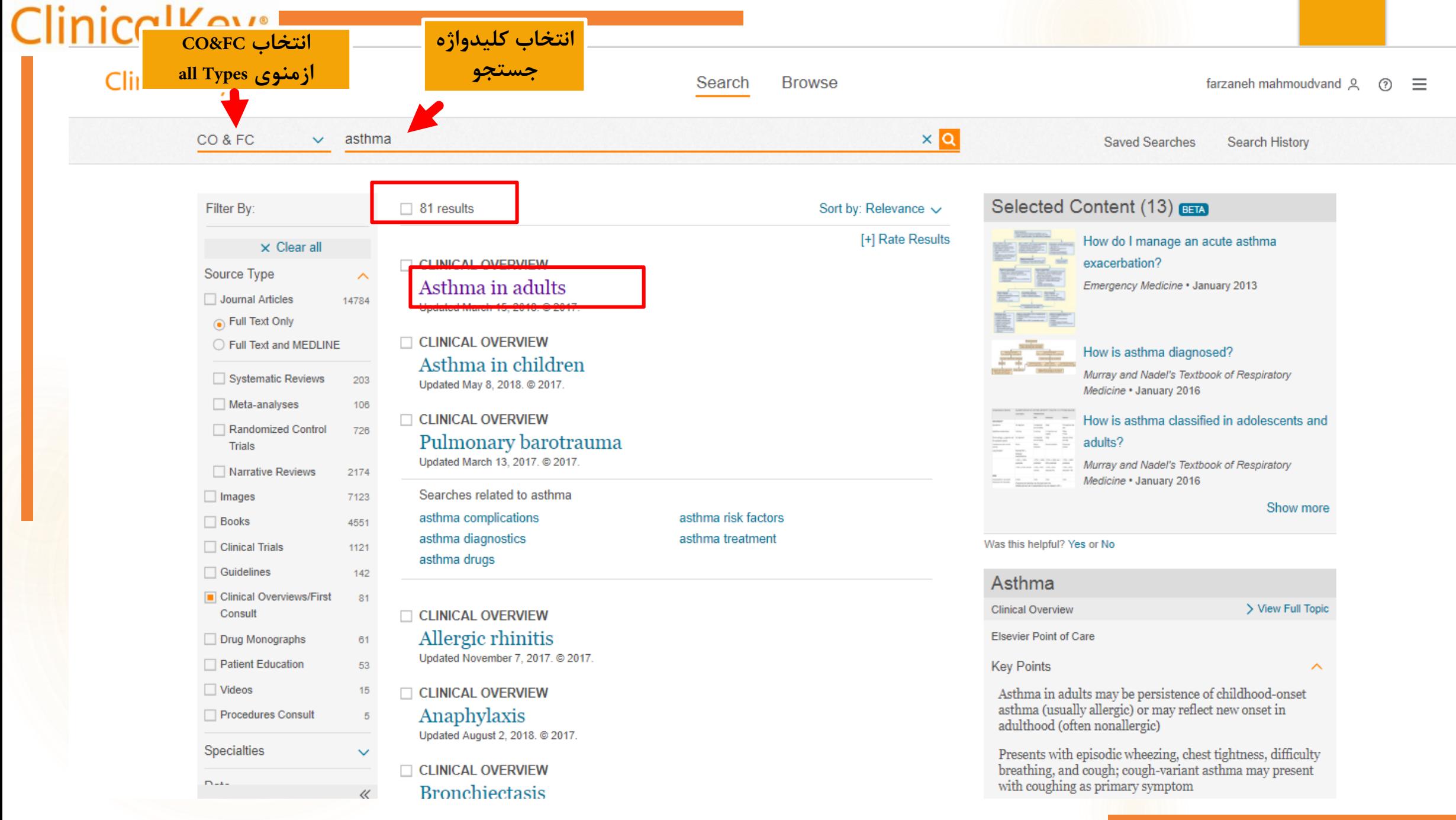

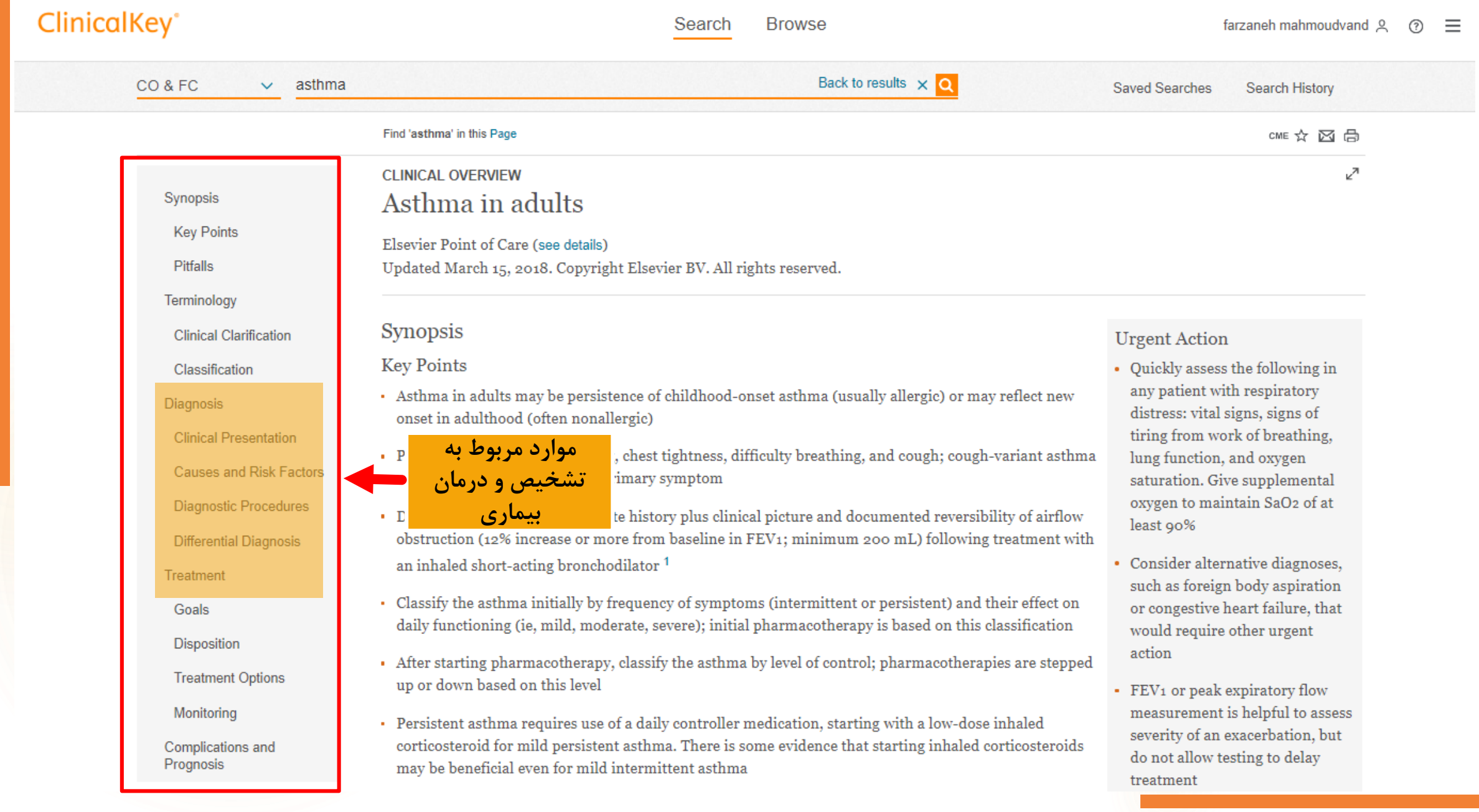

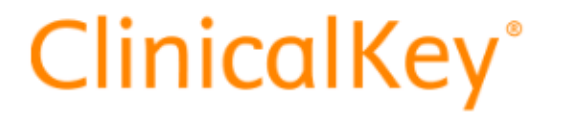

Search

**Browse** 

## **Clinical Overviews/ First Consult**

جستجوي مشورت باليني از قسمت Browse

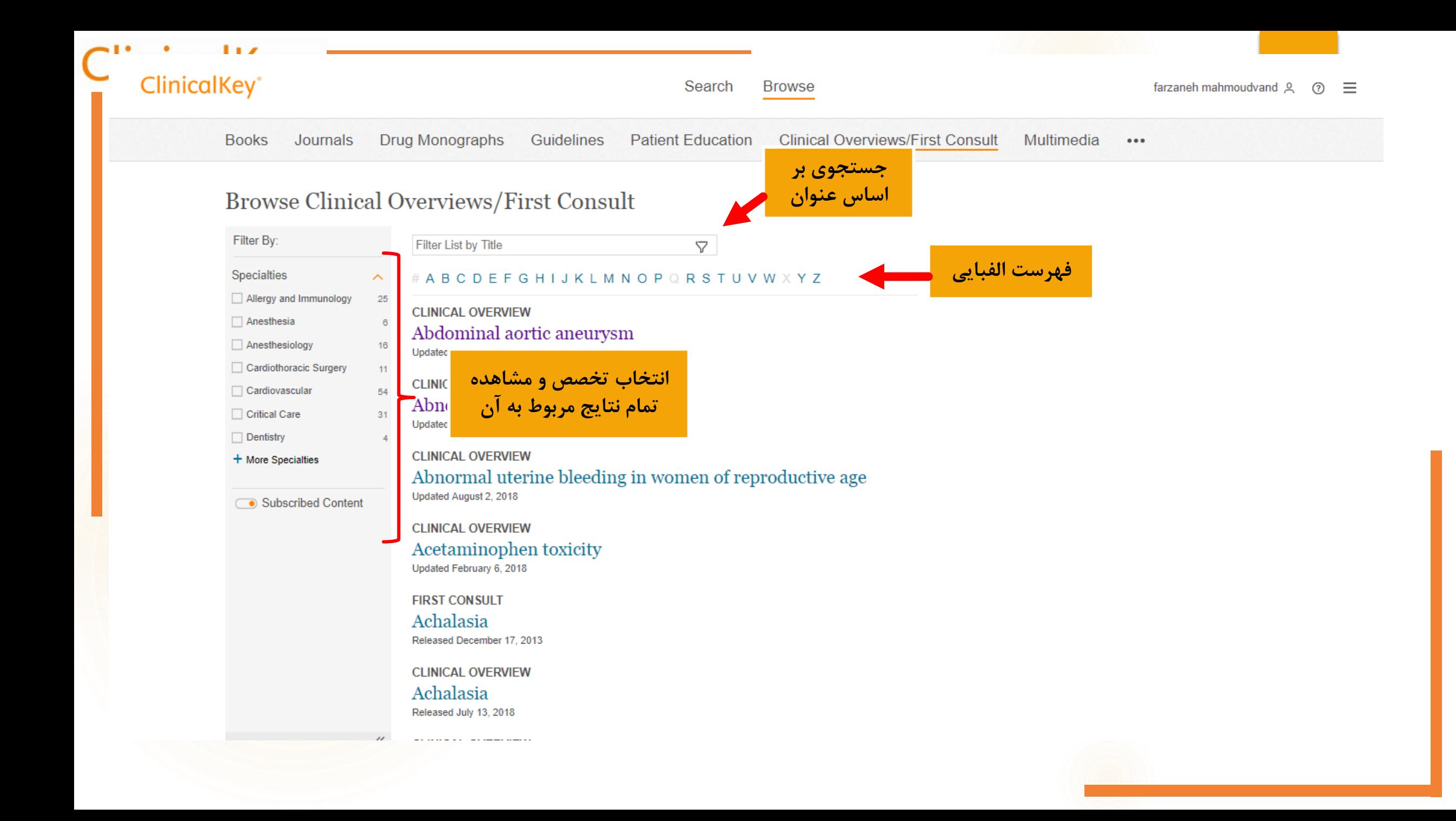

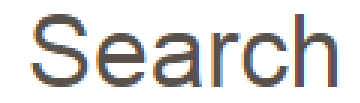

## **Procedures Consult**

جستجوى مشورت جراحي از قسمتSearch آموزش و راهنمایی گام به گام روند تکنیک های جراحی بصورت فیلم و انیمیشن

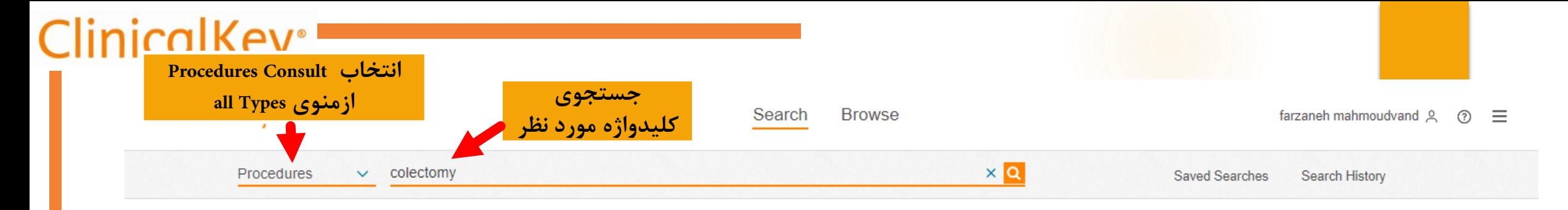

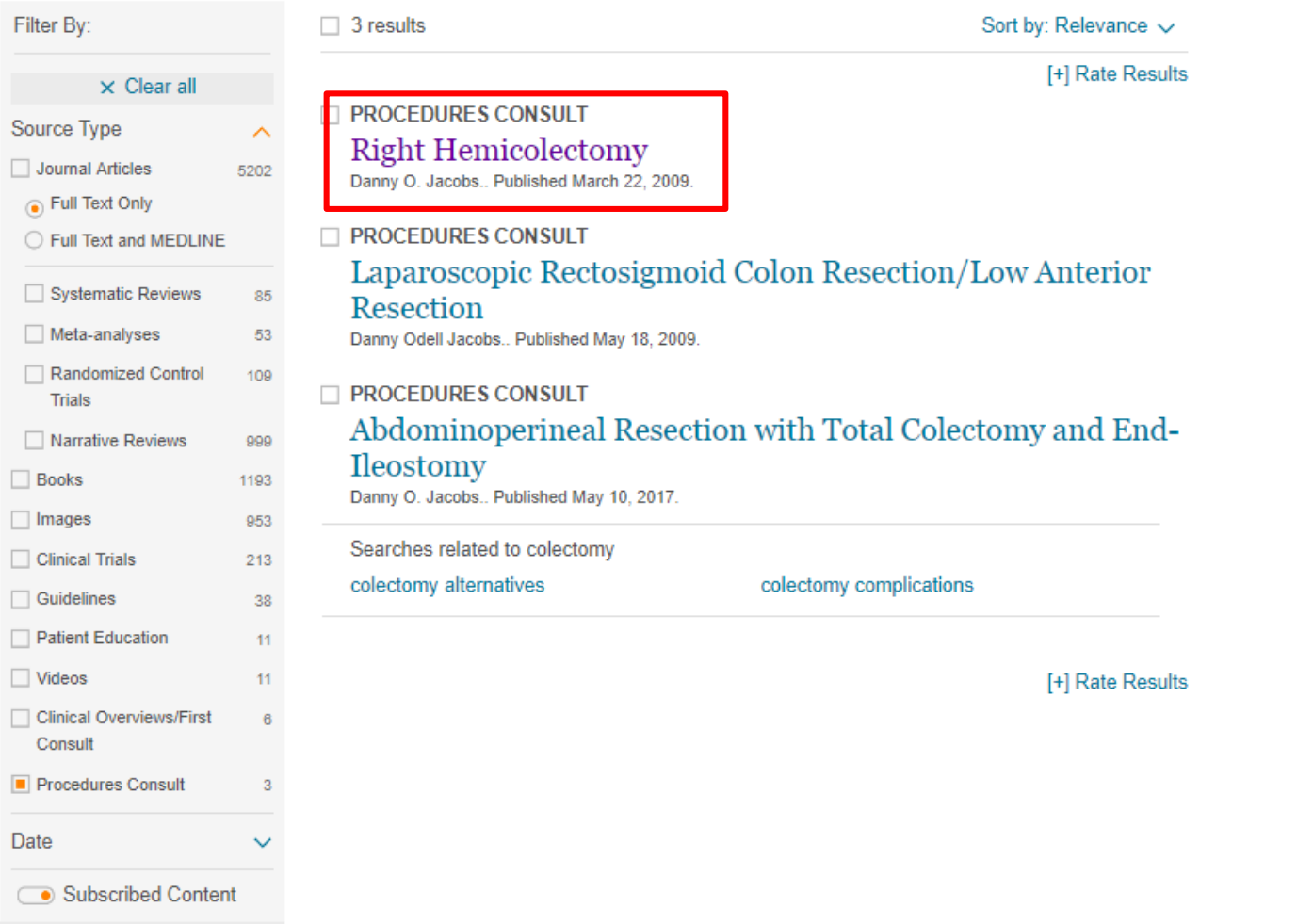

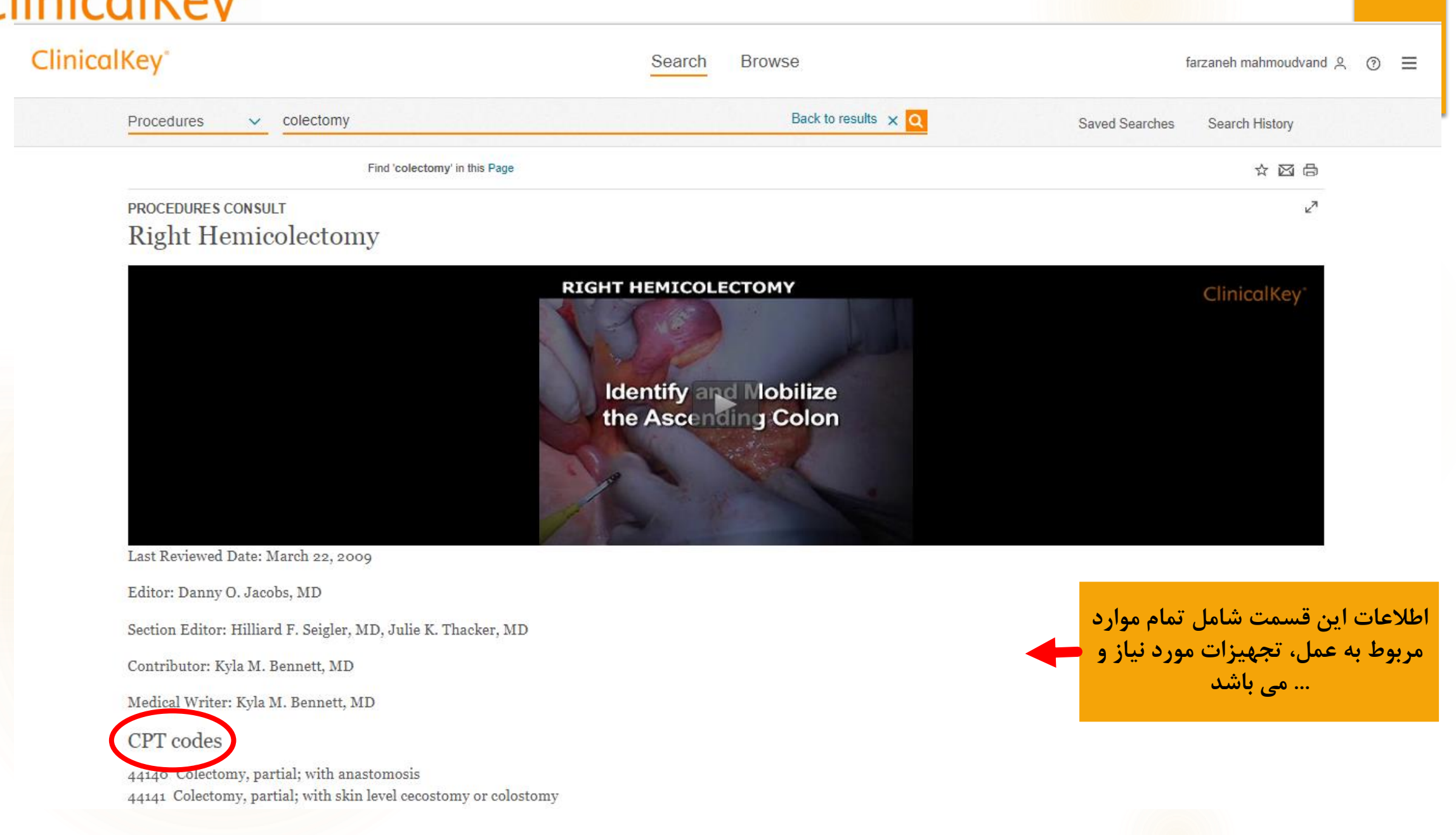

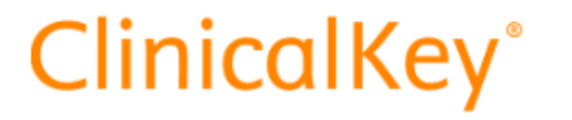

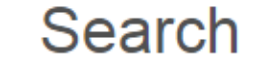

**Browse** 

## **Procedures Consult**

جستجوي مشورت جراحي از قسمت Browse

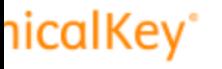

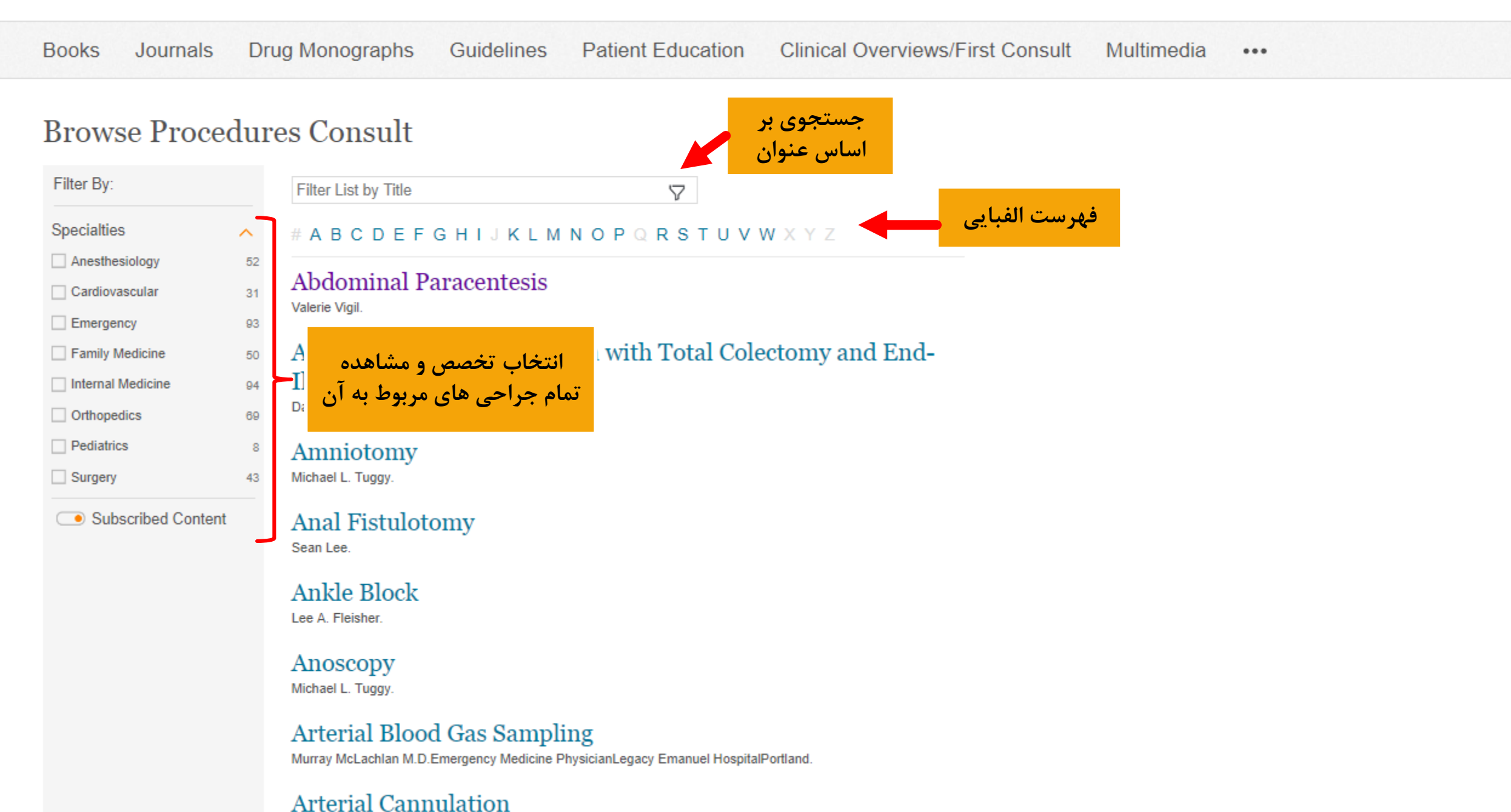

Museum Mel existent M.D. Encourages Medicine, Dissolving agency Encourage HopeitalDevilled

## **Multimedia**

جستجوى چند رسانه اى

(شامل فیلم و تصاویر)

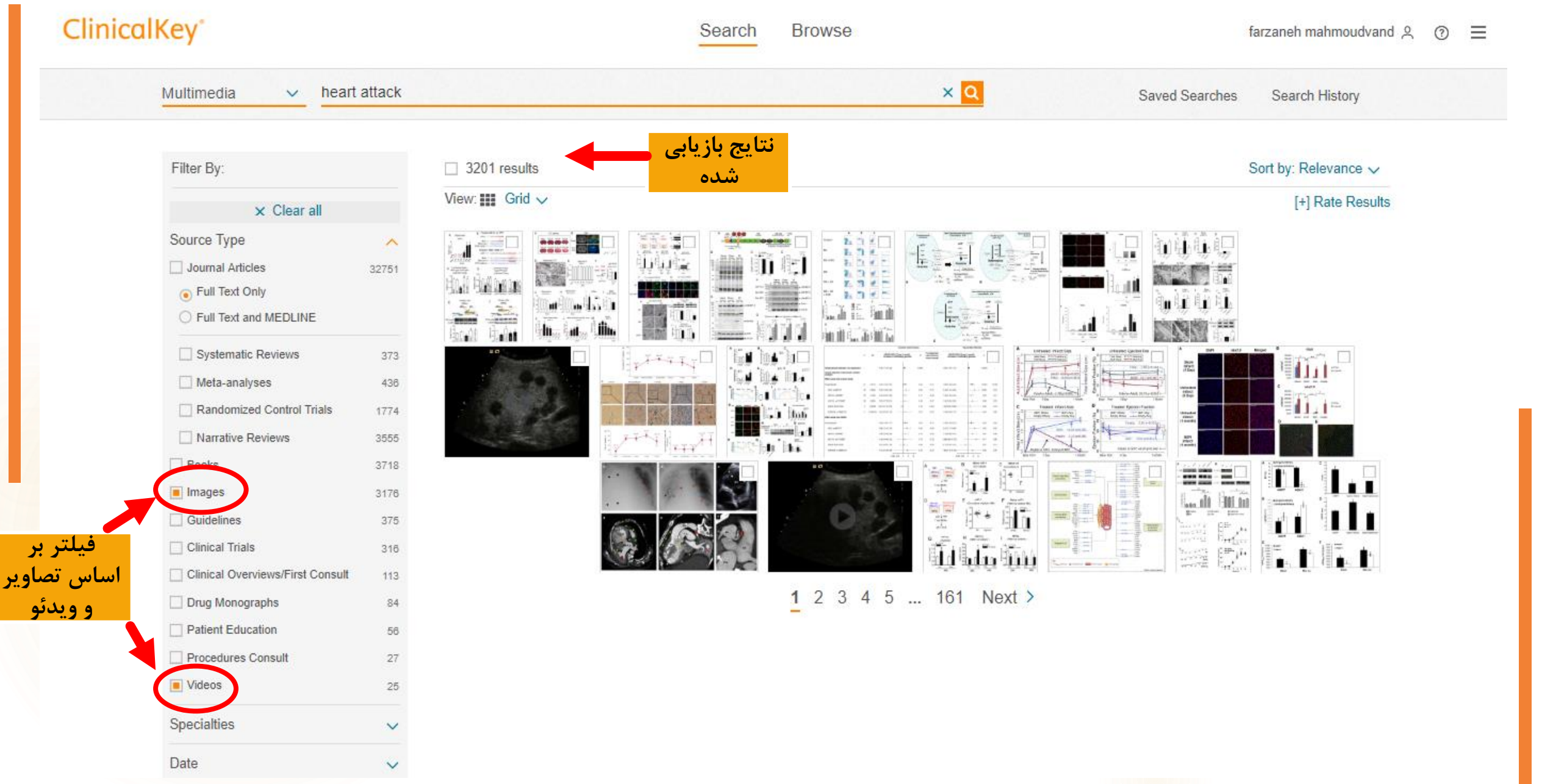

#### ClinicalKev<sup>®</sup> Full Text Only

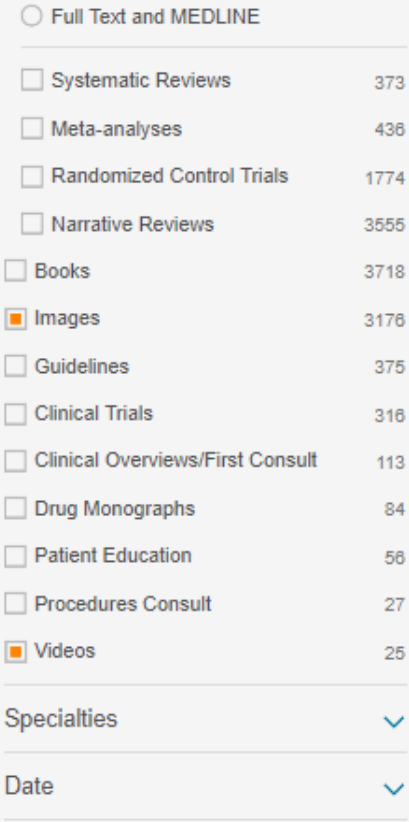

Subscribed Content

مشاهده تصویر در منبعی که متعلق به آن است

□ 3201 results

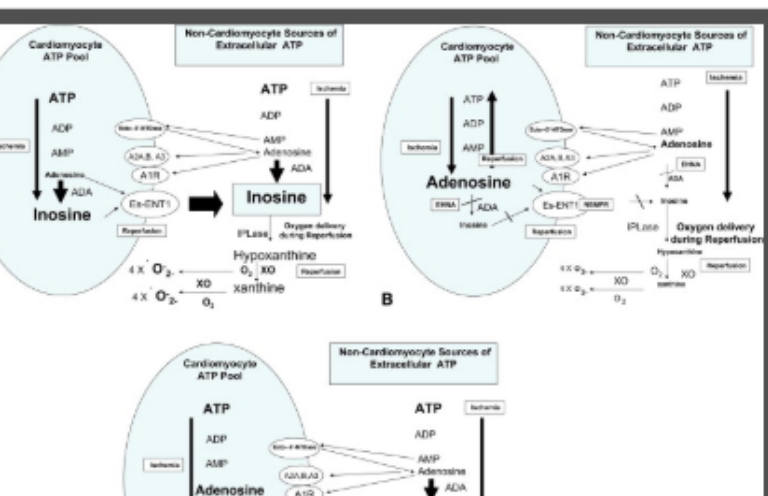

Inosine

Hypoxanthine

Daygen delivery<br>PL350, during lisportunie

 $O_2$  XO Españaian

#### $\triangle$  Q  $\triangle$  a  $\triangle$

#### ايميل، پرينت، افزودن به پاور پوينت و ذخيره تصوير

#### **IMAGE**

افزودن تصوير

به پاورپوینت

Myocardial protection in beating heart cardiac surgery: I: Pre- or postconditioning with inhibition of es-ENT1 nucleoside transporter and adenosine deaminase attenuates post-MI reperfusion-mediated ventricular fibrillation and regional contractile dysfunction Journal of Thoracic and Cardiovascular Surgery, The. Abd-Elfattah, Anwar Saad, MS, PhD, FAHA, AFSTS;... Show all. Published July 1,

2012. Volume 144, Issue 1. Pages 250-255.e3. @ 2012.

Figure E1 Role of adenine nucleosides metabolism and transport by way of es-NT1 (compartmentalization) in purine-mediated post-myocardial infarction reperfusion injury. The figure illustrates purine metabolism and compartmentalization in relation to ischemic and reperfusion injury in the untreated control group (A). Ischemia is associated with intracellular adenosine triphosphate (ATP) depletion. Sympathetic stimulation at the onset of ischemia results in neurotransmitter and ATP co-release,

elevating extracellular ATP. Ecto- and endo-5'-nucleotidase (endo) and adenosine deaminase continue breaking down ATP and adenosine monopho sphate (AMP) during ischemia to adenosine in the intracellular and extracellular compartments. Adenosine is rapidly deaminated to inosine by adenosine deaminase. Extracellular inosine is converted by inosine phosphorylase (IPLase) to hypoxanthine, and the latter is oxidized to xanthine and superoxide radicals during cardiac ischemia and reperfusion, Intracellular inosine and the remaining adenosine are rapidly released on reperfusion by way of the p-nitrobenzylthioinosine (NBMPR) -sensitive adenine nucleoside transporter-1 (es-ENT1), allowing abrupt formation of hypoxanthine, xanthine, and free radicals. The effect of preischemic treatment with EHNA/NBMPR of purine metabolism and compartmentalization is depicted in part B. Adenosine is maintained inside and outside cells. C, Effect of MI postconditioning with EHNA/NBMPR. Intracellular inosine is the major end product of ATP depletion during ischemia. Similar to the control group, noncardiac ATP is broken down to xanthine, producing free radicals in the circulation. Infusion of EHNA/NBMPR after MI but before releasing the left anterior descending coronary artery occlusion allowed entrapment of intracellular inosine, limiting the reperfusion injury mediated by free radicals. ADP, Adenosine diphosphate; AMP, adenosine monophosphate; ecto-5 'NTDase, 5'-nucleotidase; es-ENT1, equilibrative p-nitro-benzylthioinosine (NBMPR)-sensitive adenine nucleoside transport 1; A1R, adenosine receptor 1; IPLase, inosine phosphorylase; XO, xanthine oxidase; O2, molecular oxygen;. O-2, superoxide radical. The font size reflects the amount of purine at ischemia or reperfusion.

View in source View full size

 $+ + \infty$ 

Inosine

**ENENTI HE** 

4X 0%

xo xanthing

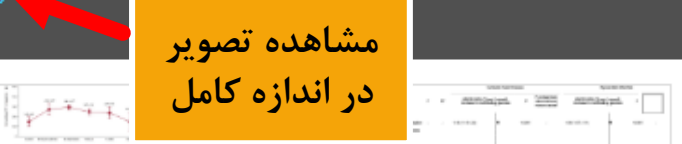

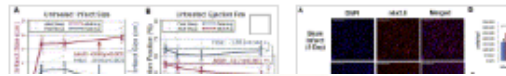

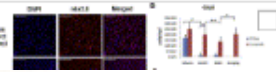

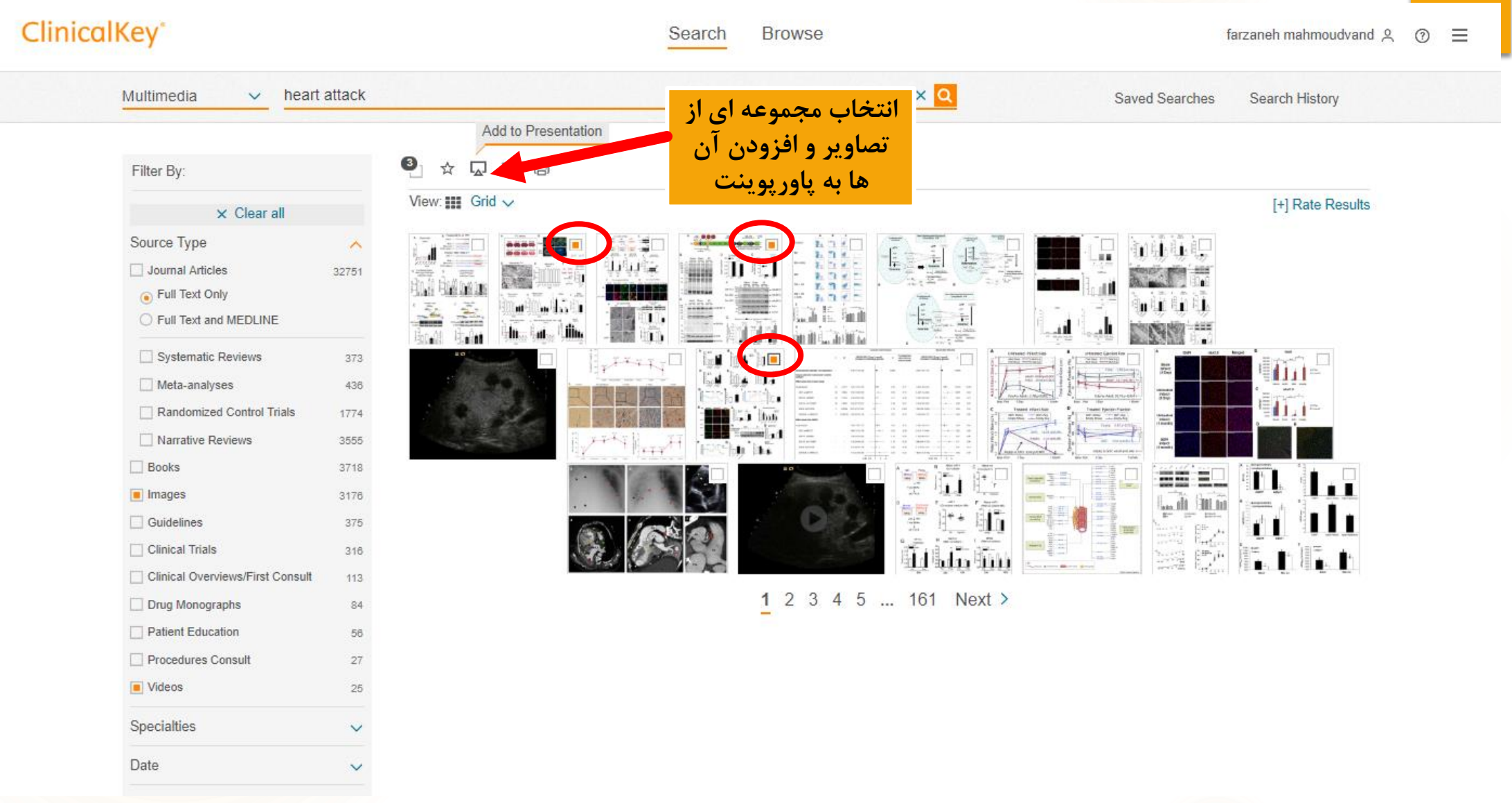

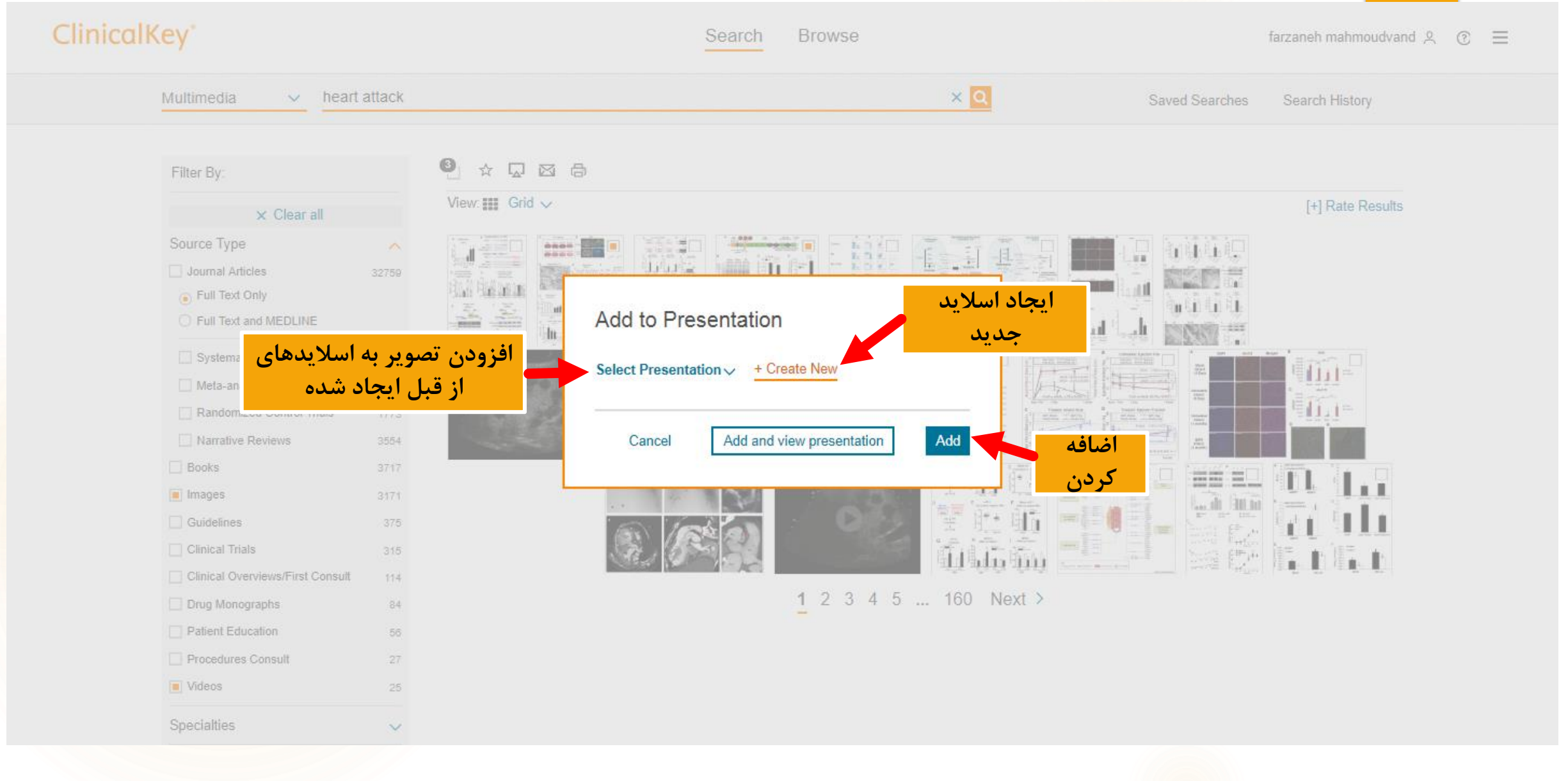

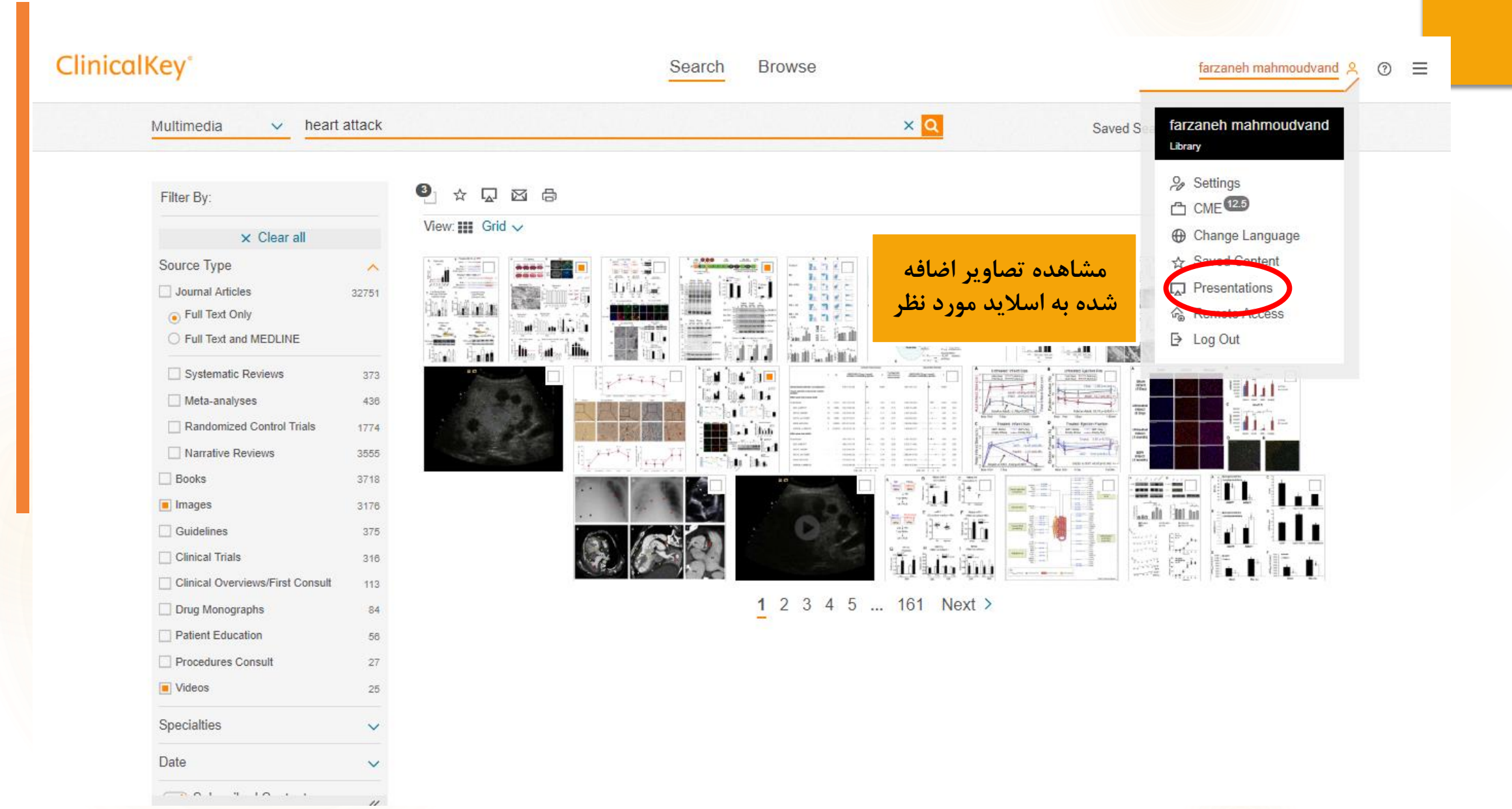
# **ClinicalKey**<sup>\*</sup>

#### ClinicalKey<sup>\*</sup> Search **Browse** farzaneh mahmoudvand &  $\equiv$  $(2)$  $\times$  Q Multimedia  $\checkmark$ heart attack Search History **Saved Searches Presentation Maker My Presentations** P Save Export  $f\overline{f}$ heart attack + Create new presentation m **انتخاب و حذف**  H GO.  $8/5/18$ heart attack **اسالید ایجاد شده** $8/1/18$ 1111  $12.14$ Delete  $8/1/18$ heart  $\times$ **TTC** starring B **IMFO** ☆函点 7/31/18 面 disease MAR Sham 2V0-3h 2V0-6h 2V0-6h **IMAGE** 7/29/18 power 2VD-12h 2VO-24h 2VO-15d 2VO-30d Myocardial infarction-7/16/18 Ashma induced hippocampal microtubule damage by kidney 5/6/18 Hippocampi-CA1 F Ε Hippocampi qRT-PCR  $(mR-1)$ cardiac originating  $1\%O_2$ **INTEL** mft  $\mathbb{C}$  $5/6/18$ ms MON. MINK microRNA-1 in mice  $\begin{array}{c}\n\downarrow 48n \\
\hline\n\text{Total RNNs}\n\end{array}$ Journal of Molecular and Cellular Cardiology. qRT-PCR zvo Sun, Lin-Lin; Duan, Ming-Jing... Show all.. Published July 1, Hippocampi NRNs<br>(miR-133a) G Hippocampi 2018.  $(Dm-n)D-1$ MI increases miR-1 levels in the hippocampus independent of CBH. (A) Characterization of cerebral ischemia in a coronal n section after 2VO for 3h, 6h, 9h, 12h, 24h, 15d and 30d. TTC

LCA

Heart-infarct area

LCA

Heart-ischemic breder zone A.6

Blood

staining was used to identify the brain ischemia. Red repres...

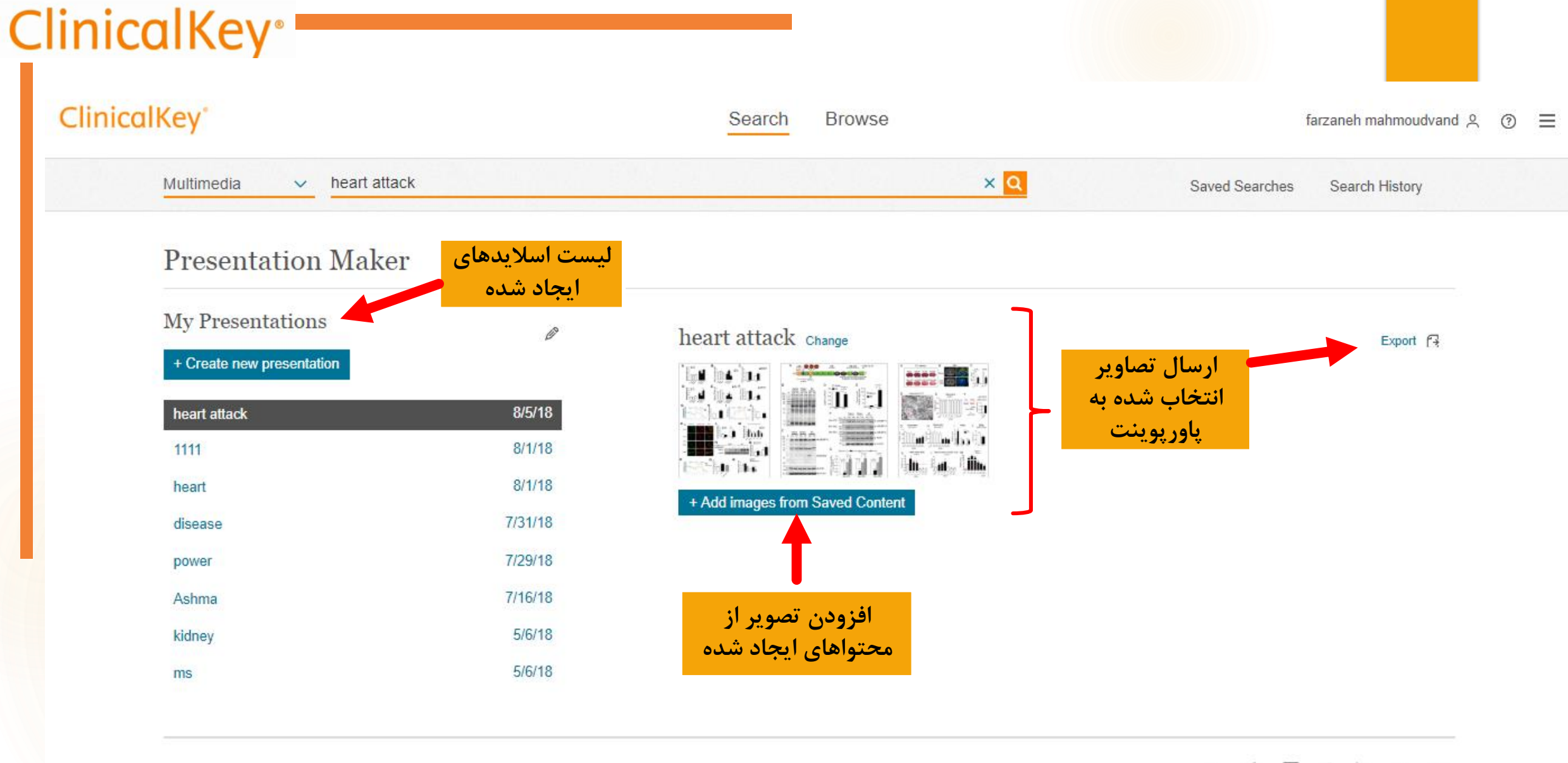

in EHR  $+$  $\mathcal{P}$  G+

THE OFFICERS'

## **ClinicalKey**<sup>®</sup>

### ClinicalKey<sup>\*</sup>

Search

Browse

 $\times$ 

### G Full Text Only Full Text and MEDLINE Systematic Reviews Meta-analyses Randomized Control Trials Narrative Reviews Books Images  $\Box$  Guidelines Clinical Trials Clinical Overviews/First Consult Drug Monographs Patient Education Procedures Consult Videos Specialties Date Subscribed Content

مشاهده ویدئو در

اندازه کامل

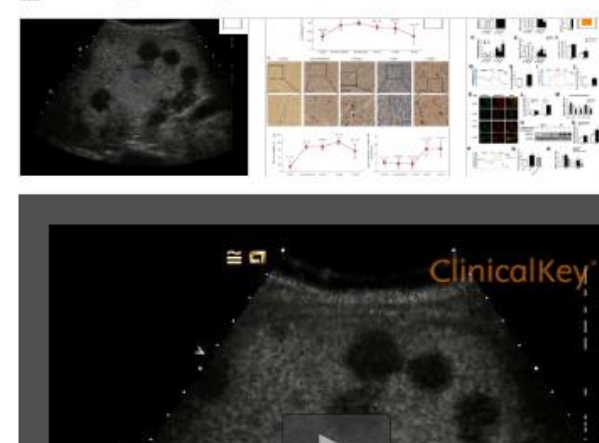

### ☆ 図

#### **VIDEO**

17.1b Liver metastases on low MI scanning after injection of echo-enhancing agent - half speed **Clinical Doppler Ultrasound.** Published August 10, 2015.

17.1b Liver metastases on low MI scanning after injection of echo-enhancing agent - half speed A video clip taken following the injection of "SonoVue". The metastatic deposits are relatively avascular compared with normal liver and there is conseq...

m

**Littledo**<br>Timolo

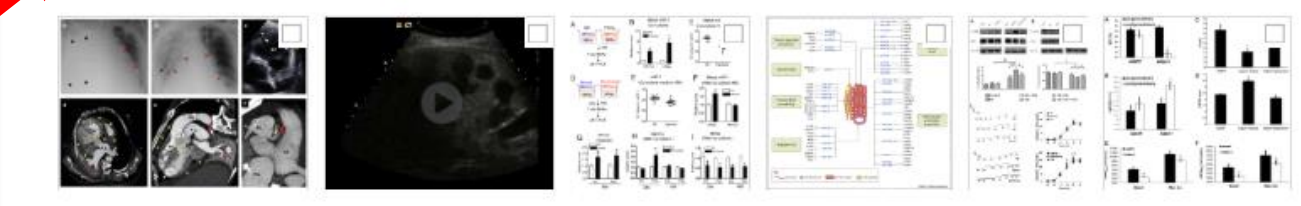

1 2 3 4 5 ... 161 Next >

 $\bullet$ 

373

436

1774

3555

3718

3176

375

316

113

 $84$ 

56

27

25

 $\checkmark$ 

 $\checkmark$ 

View full size

 $\begin{picture}(150,15) \put(0,0){\line(1,0){155}} \put(150,0){\line(1,0){155}} \put(150,0){\line(1,0){155}} \put(150,0){\line(1,0){155}} \put(150,0){\line(1,0){155}} \put(150,0){\line(1,0){155}} \put(150,0){\line(1,0){155}} \put(150,0){\line(1,0){155}} \put(150,0){\line(1,0){155}} \put(150,0){\line(1,0){155}} \put(150,0){\$ 

## **ClinicalKey**<sup>®</sup>

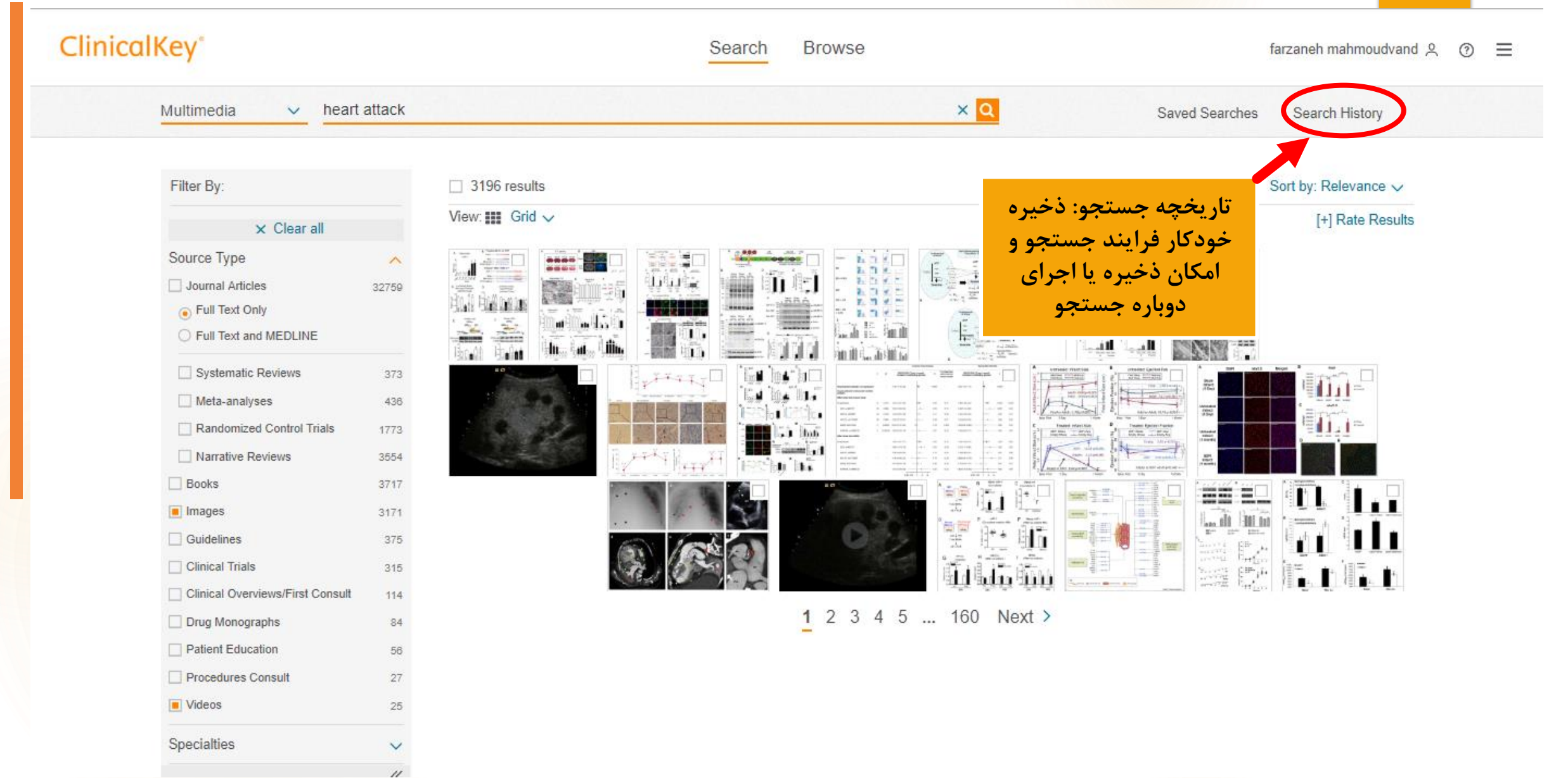

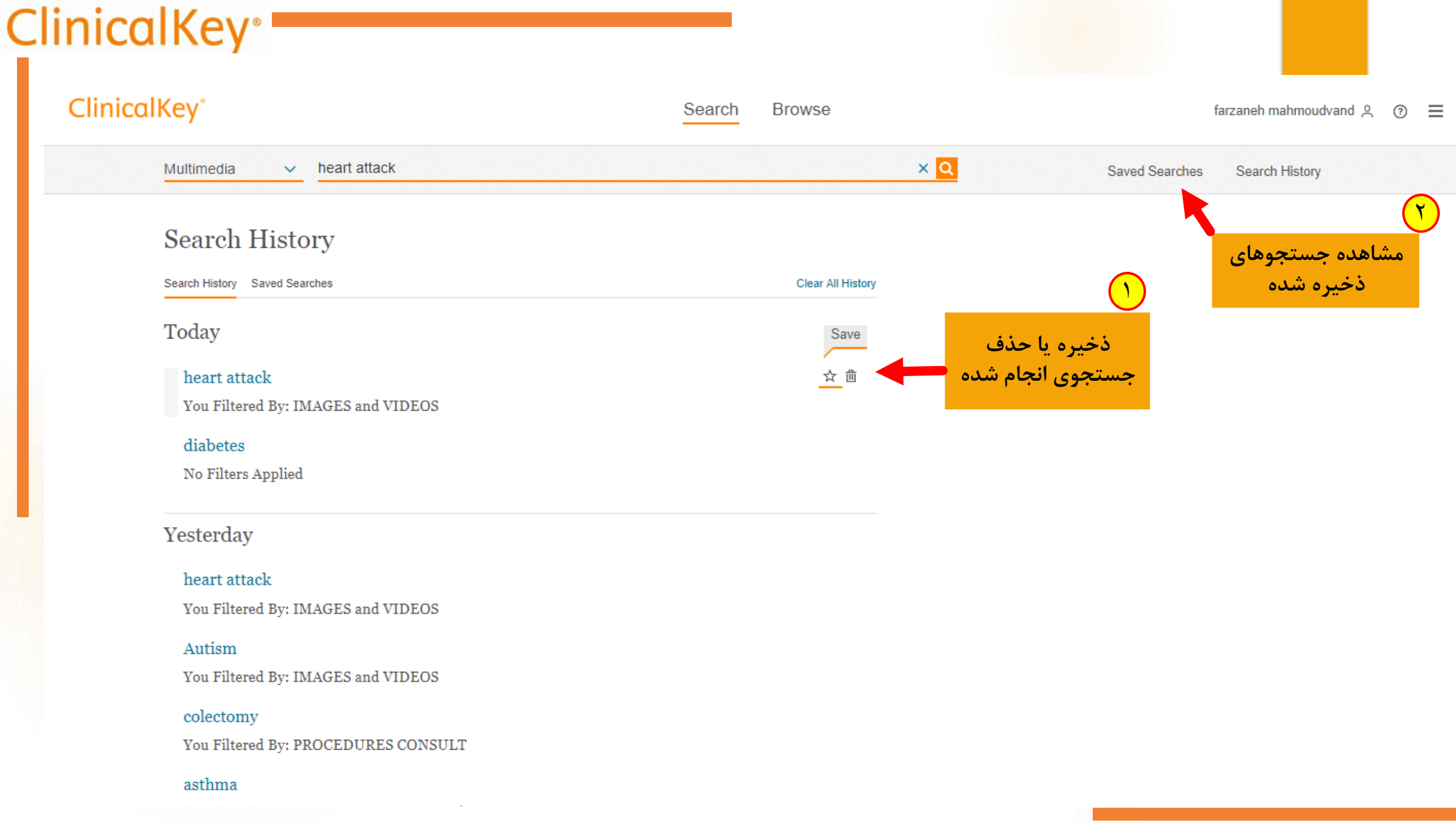

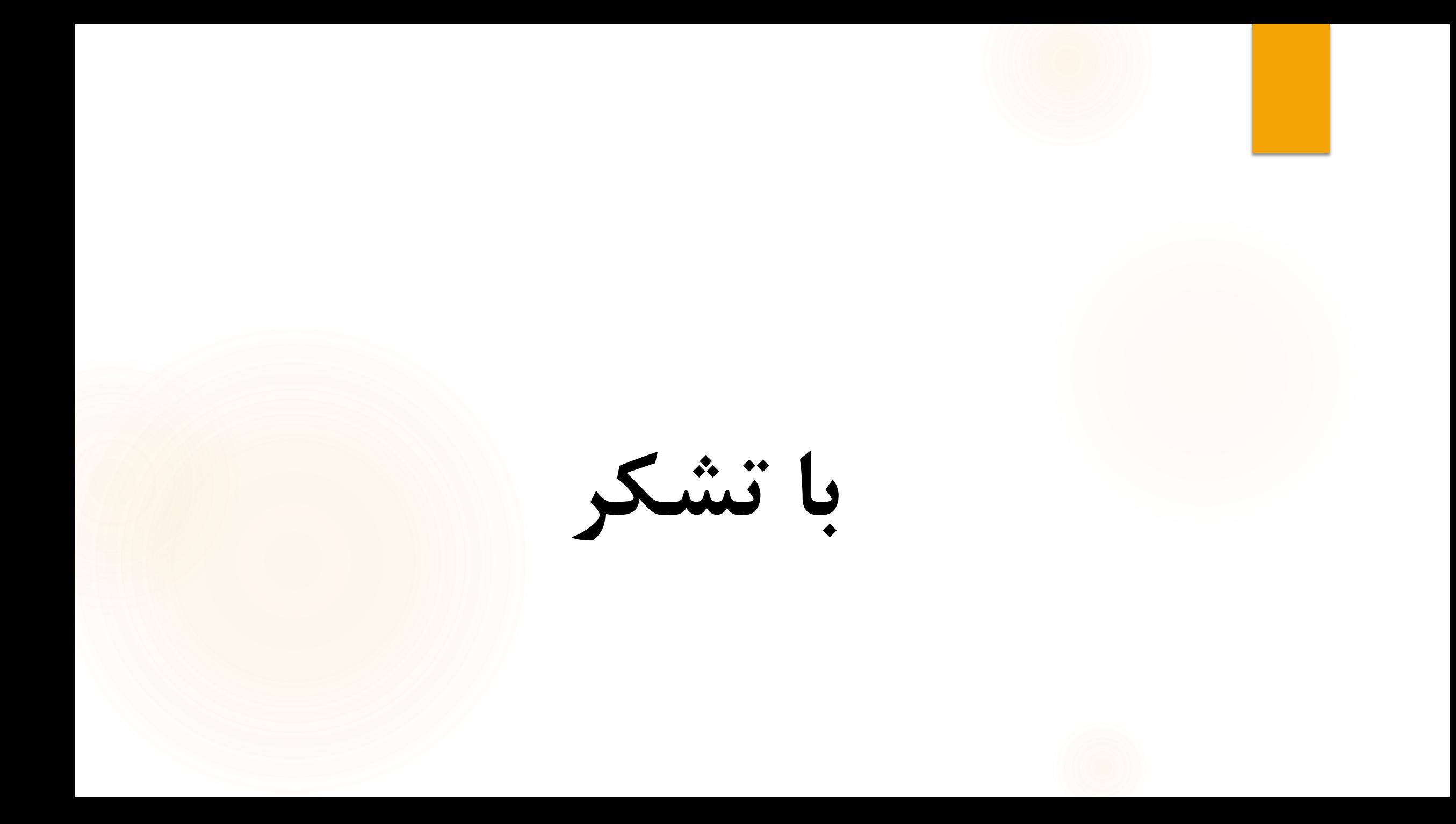